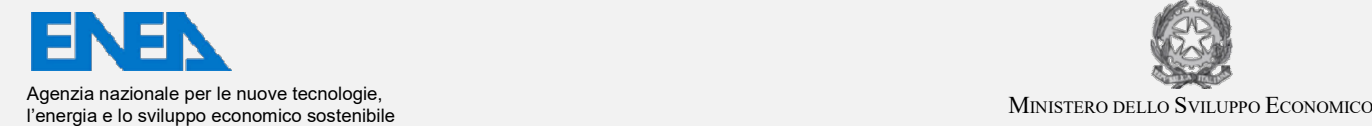

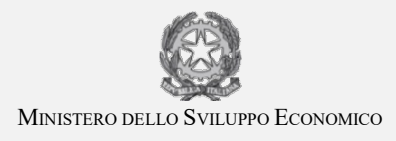

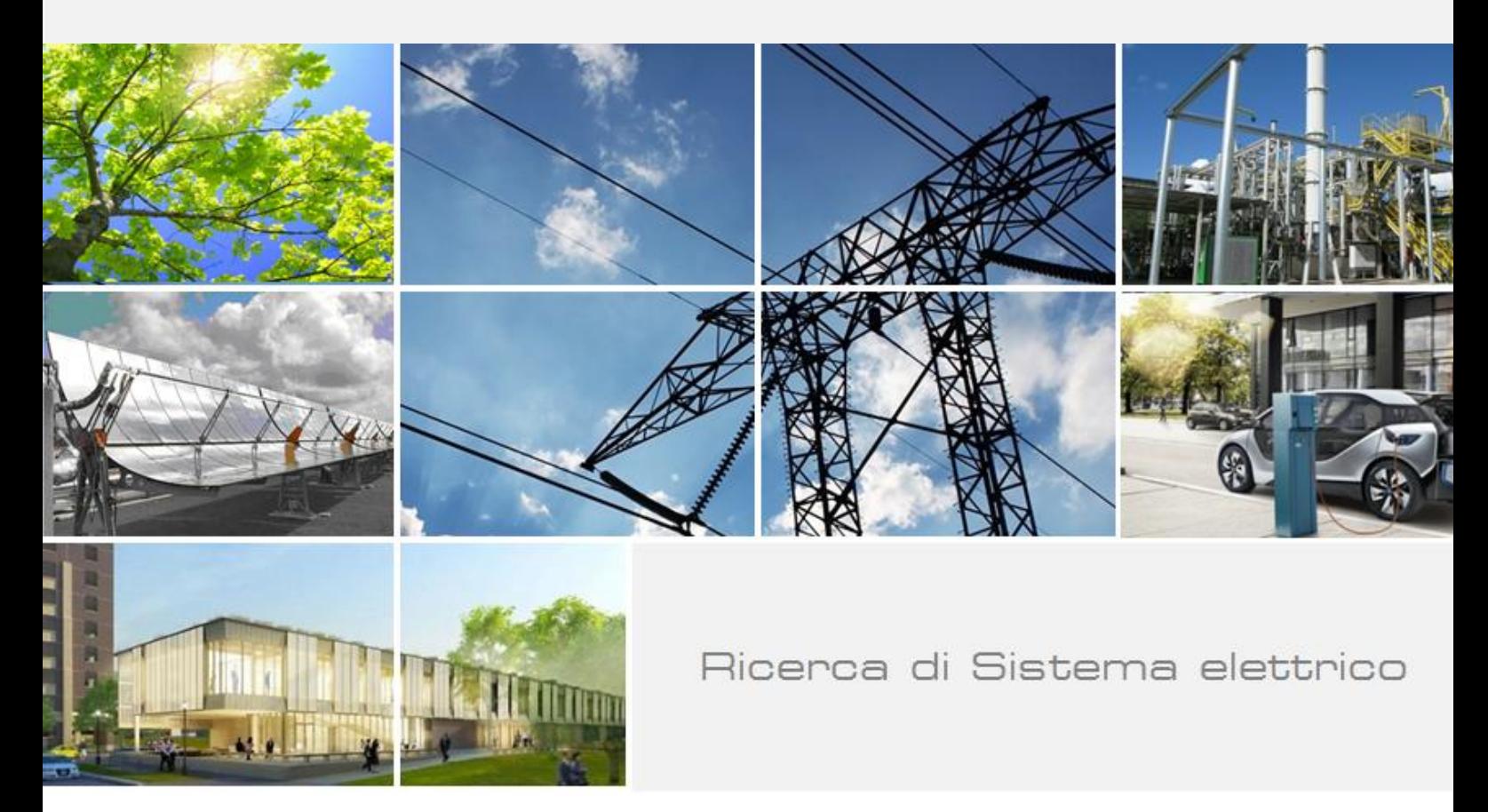

# Sviluppo di un sistema di monitoraggio aereo per lo smart district

S. Taraglio, L. Blasi, G. Cupertino, C. Moriconi, V. Nanni, S. De Vito, F. Formisano, G. Zanini, F. Russo, M.G. Villani, L. Vitali

Report RdS/PAR2016/021

## SVILUPPO DI UN SISTEMA DI MONITORAGGIO AEREO PER LO SMART DISTRICT

S. Taraglio, L. Blasi, G. Cupertino, C. Monconi, V. Nanni, S. De Vito, F. Formisano, G. Zanini, F. Russo, M.G. Villani, L. Vitali (ENEA)

Settembre 2017

Report Ricerca di Sistema Elettrico

Accordo di Programma Ministero dello Sviluppo Economico - ENEA

Piano Annuale di Realizzazione 2016

Area: Efficienza energetica e risparmio di energia negli usi finali elettrici e interazione con altri vettori energetici Progetto: Sviluppo di un modello integrato di smart district urbano

Obiettivo: Sicurezza infrastrutture critiche e monitoraggio aereo dello Smart District - Monitoraggio aereo dello smart district Responsabile del Progetto: Claudia Meloni, ENEA

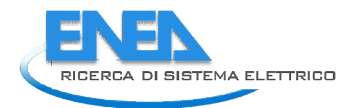

## Indice

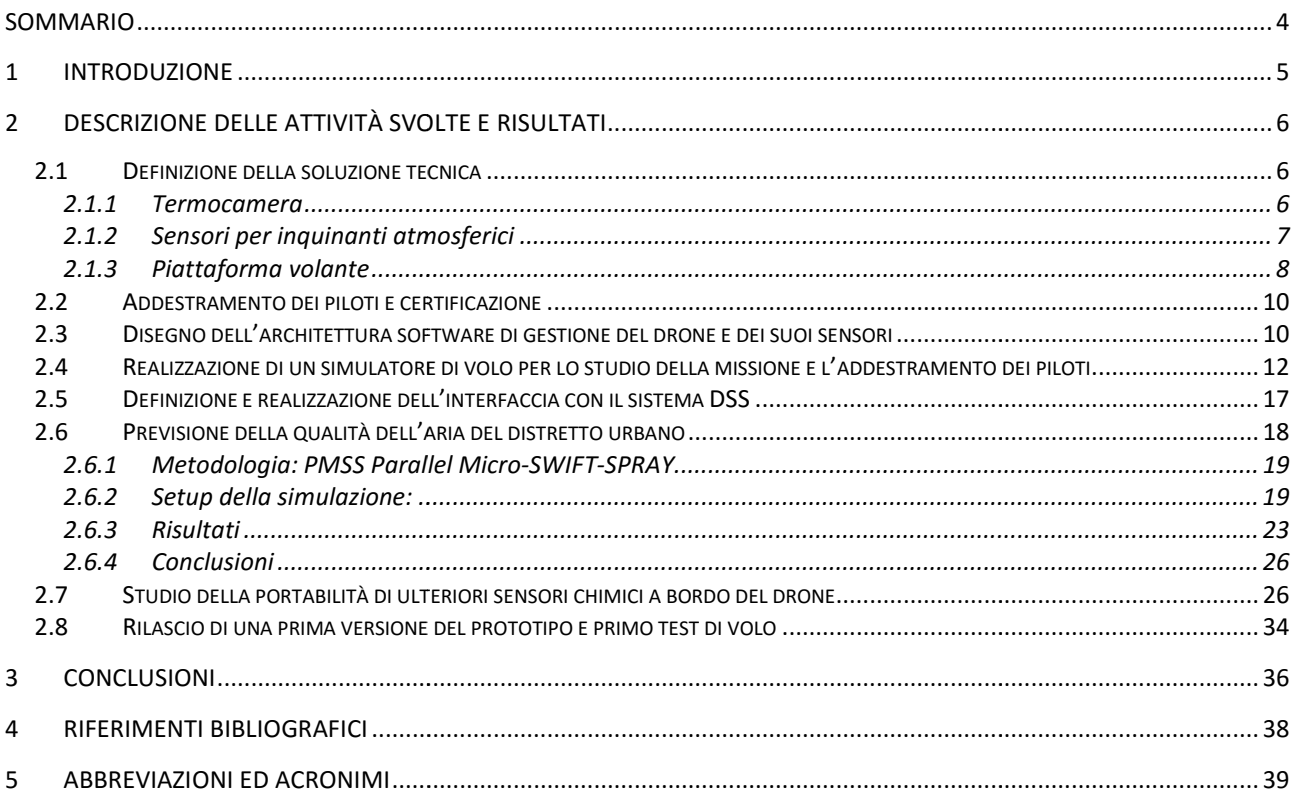

## Sommario

Questo report presenta le attività del Piano Annuale di Realizzazione 2016 relative al sotto obiettivo "Monitoraggio aereo dello smart district" dell'obiettivo "Sicurezza infrastrutture critiche e monitoraggio aereo dello Smart District" del progetto "Sviluppo di un modello integrato di Smart District urbano".

Queste attività hanno portato alla realizzazione di un dimostratore per il monitoraggio energetico degli edifici energivori e per quello ambientale per ciò che attiene alla qualità dell'aria; tale dimostratore si basa sulla tecnologia degli aeromobili a pilotaggio remoto multi elica usualmente indicati con il termine drone.

Il drone è equipaggiato con due diversi payload al variare della missione di monitoraggio. Il primo è una suite di sensori chimici sensibili ad alcuni inquinanti dell'aria, il secondo è un sistema composto da una termo camera e da una telecamera video, accoppiate. Tramite questi due payload è possibile monitorare le prestazioni energetiche degli edifici sia dal punto di vista delle dispersioni termiche, che da quello della produzione di inquinanti legati alle attività energetiche quali il riscaldamento.

Le attività si sono sviluppate lungo tre filoni principali: il drone, la modellazione degli inquinanti e lo studio di portabilità di nuovi sensori chimici. Il primo è stato principalmente condotto dal Laboratorio di Robotica dell'ENEA (DTE-SEN-IDRA) in collaborazione con il Dipartimento di Ingegneria Elettronica dell'Università di Roma "Tor Vergata", il secondo da parte del Laboratorio ENEA Inquinamento Atmosferico (SSPT-MET-INAT) ed il terzo dal Laboratorio ENEA Dispositivi Innovativi (DTE-FSN-DIN).

Nel primo filone le attività si sono incentrate sulla scelta, l'acquisizione del veicolo e la successiva realizzazione dei software necessari alla sua gestione e alla gestione dei dati scientifici da esso prodotti. In questa gestione è anche compresa la trasmissione e l'interfacciamento dei dati raccolti con il Decision Support System (DSS, sistema di supporto alle decisioni) sviluppato nel sotto obiettivo "DSS protezione e sicurezza delle infrastrutture critiche" condotto principalmente dal Laboratorio ENEA Analisi e Protezione delle Infrastrutture Critiche (DTE-SEN-APIC).

Nel secondo filone si è realizzata la modellazione della situazione atmosferica in termini di inquinanti nella zona di monitoraggio con lo scopo di prevedere le concentrazioni attese per gli inquinanti e di verificarne poi le previsioni per eventualmente correggere i parametri del modello col fine di una maggiore accuratezza.

Nel terzo filone è stata studiata la possibilità di equipaggiare il drone con ulteriori sensori chimici provenienti da un sistema portatile di misura recentemente sviluppato in ENEA con finalità simili.

Le attività si sono concluse con il rilascio della prima versione del prototipo e con un primo test di volo articolato in quattro missioni di monitoraggio di breve durata. In due di esse sono stati misurati i parametri chimici utilizzando il payload chimico, nelle altre due si sono registrate termografie e filmati visuali.

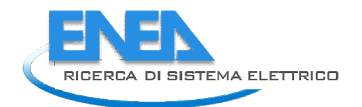

## 1 Introduzione

Una delle attività relative allo Smart District è quella del monitoraggio, cioè la rilevazione periodica e sistematica di parametri chimici e fisici, mediante appositi strumenti, allo scopo di controllarne la situazione puntuale o l'andamento temporale. In questo Rapporto Tecnico si descrivono le attività svolte per la messa in opera di un dimostratore basato sulla tecnologia dei droni multi elica, volto al monitoraggio energetico<br>esterno degli edifici energivori e a quello ambientale per ciò che attiene alla qualità dell'aria. Un sistema esterno degli edifici energivori e a quello ambientale per ciò che attiene alla qualità dell'aria. Un sistema volante può altresì essere utilizzato nell'ispezione post evento in fenomeni naturali estremi.

Il monitoraggio esterno degli edifici per le eventuali dispersioni di calore e la loro misura è un evidente strumento per migliorare le caratteristiche energetiche di un fabbricato, meno evidente è l'utilizzo di una strumento per migliorare le caratteristiche energetiche di un fabbricato, meno evidente è l'utilizzo di una<br>analisi della qualità dell'aria. Il monitoraggio della qualità dell'aria può essere considerato come un modo integrativo per lo studio energetico degli immobili. Infatti la qualità dell'aria dipende fortemente dalle integrativo per lo studio energetico degli immobili. Infatti la qualità dell'aria dipende fortemente dalle<br>attività energetiche dell'uomo (riscaldamento, autotrazione, etc.) ed è quindi intrinsecamente legata alle caratteristiche energetiche degli edifici: migliorare l'isolamento termico in una costruzione porta a minori inquinanti atmosferici derivanti dal suo riscaldamento; allo stesso modo, prevedere modi più efficienti di inquinanti atmosferici derivanti dal suo riscaldamento; allo stesso modo, prevedere modi più efficienti di<br>trasporto urbano può ridurre il traffico ed il conseguente inquinamento. Quindi la misura della qualità dell'aria permette una descrizione più accurata del quadro energetico globale dello Smart District, aggiungendo ulteriori variabili quantitative e qualitative e consentendo una descrizione più accurata della situazione generale.

Nel corso del Piano Annuale di Realizzazione 2016 sono state avviate le attività riguardanti la sorveglianza aerea e la successiva collezione dei dati provenienti dalla piattaforma volante teleguidata da terra, nel rispetto delle vigenti normative, per le successive elaborazioni volte ad una presentazione al decisore più fruibile e completa.

Le attività si sono dapprima rivolte alla scelta e alla acquisizione del veicolo da utilizzare per il monitoraggio, orientando la scelta verso un velivolo multi rotore a quattro eliche, un cosiddetto quadricottero, per le sue caratteristiche di flessibilità e facilità di uso.

In seguito si sono realizzati i moduli software necessari alla trasmissione dei dati raccolti al Decision Support System (DSS, sistema di supporto alle decisioni) per la georeferenziazione dei dati e l'ulteriore elaborazione per l'utilizzo da parte dell'utente finale. Lo scopo è di fornire ad un decisore quante più informazioni in modo dettagliato ed organizzato per permettergli di elaborare piani operativi adeguati. Il DSS è sviluppato nell'obiettivo d.1 del presente progetto, per ulteriori informazioni si rimanda alle relative relazioni tecniche. ando la scelta verso un velivolo multi rotore a quattro eliche, un cosiddetto quadricottero, per le sue<br>eristiche di flessibilità e facilità di uso.<br>ito si sono realizzati i moduli software necessari alla trasmissione dei e alla acquisizione del veicolo da utilizzare per il monitoraggio,<br>otore a quattro eliche, un cosiddetto quadricottero, per le sue<br>necessari alla trasmissione dei dati raccolti al Decision Support<br>ii) per la georeferenziaz

Parallelamente alle attività più strettamente legate al drone, ai suoi sensori ed ai suoi dati intrapresi altri due importanti compiti indirizzati allo studio di un modello di previsione per gli inquinanti in<br>una data zona geografica e allo studio della portabilità di ulteriori sensori chimici a bordo del drone.<br>La una data zona geografica e allo studio della portabilità di ulteriori sensori chimici a bordo del drone.

La modellazione della situazione atmosferica in termini di inquinanti nella zona di misura ha una importanza: da una parte permette la previsione delle concentrazioni attese per gli inquinanti e, di conseguenza, una pianificazione più accurata della traiettoria del drone; dall'altra, a valle delle misure, è conseguenza, una pianificazione più accurata della traiettoria del drone; dall'altra, a valle delle misure, è<br>possibile verificare le previsioni del modello ed eventualmente correggerne i parametri per una maggiore accuratezza. possibile verificare le previsioni del modello ed eventualmente correggerne i parametri per una maggiore<br>accuratezza.<br>In ENEA è stato sviluppato un sistema sensoriale portatile per la misura locale degli inquinanti atmosfe

pensato per un uso ciclistico: Monica. Nell'ambito di questo anno di lavoro è stata studiata la possibilità di equipaggiare il drone con questo sistema o parte di esso, per poter monitorare sostanze chimiche aggiuntive.

Le attività del Piano Annuale di Realizzazione 2016 si sono svolte con la seguente articolazione:

- definizione della soluzione tecnica meglio rispondente alle specifiche del problema meglio sensori da utilizzare e alla problema, sia dal punto di vista della piattaforma volante, che da quello dei sensori da utilizzare e alla acquisizione dei sistemi stessi;
- " addestramento di due piloti e loro relativa certificazione per operazioni cosiddette non critiche;
- disegno dell'architettura software di gestione del drone e dei suoi sensori;
- realizzazione di un simulatore di volo per lo studio della missione e l'addestramento operativo dei piloti;
- definizione e realizzazione dell'interfaccia con il sistema DSS;
- previsione della qualità dell'aria del distretto urbano;
- studio della portabilità di ulteriori sensori chimici a bordo del drone;
- rilascio di una prima versione del prototipo e primo test di volo.

## 2 Descrizione delle attività svolte e risultati

### 2.1 Definizione della soluzione tecnica

Le attività del Piano Annuale di Realizzazione 2016 per questo sotto obiettivo sono rivolte alla realizzazione di un dimostratore, per il monitoraggio energetico degli edifici energivori e per quello ambientale per ciò che attiene alla qualità dell'aria. La scelta di utilizzare un veicolo volante della classe "drone" per questo dimostratore è nella sua flessibilità, semplicità di uso ed economicità quando confrontate con l'uso tradizionale di aeroplani od elicotteri. Naturalmente il monitoraggio sia energetico che ambientale può essere realizzato mediante centraline di misura fisse, ma è ovvio che ciò implichi una numerosità elevata qualora si volesse monitorare una porzione rilevante della città, con costi proibitivi soprattutto per le termo camere. L'impiego invece di una centralina mobile, di facile portabilità ed utilizzo, permette un evidente risparmio coniugato con un più facile aggiornamento e profilamento al variare delle necessità operative. Inoltre la diffusione sempre maggiore dei droni per i più disparati compiti di monitoraggio suffraga una tale scelta.

Il drone in oggetto è un quadricottero, un velivolo cioè che utilizza per la propria propulsione quattro eliche a passo fisso montate su quattro motori brushless. Esiste una grande varietà di droni, si veda ad esempio [1], con una grande molteplicità di applicazioni che, generalmente, ruotano intorno al monitoraggio di aree geografiche limitate.

L'uso sempre più intenso di questi dispositivi pone anche questioni legate alla sicurezza sia informatica dei sistemi di bordo che della società nel suo complesso, si veda [2], e, ovviamente alla sicurezza del volo. Ad oggi l'autorità italiana che si occupa della sicurezza del volo (l'ENAC, Ente Nazionale per l'Aviazione Civile), di concerto con le consimili europee e mondiali prevede che questa categoria di veicoli sia comandata da un pilota che possa controllare visivamente il comportamento del veicolo, escludendo tassativamente il volo autonomo [3].

Questi veicoli trasportano un *payload* di sensori variabile al variare del loro impiego, che può arrivare ad alcuni chili nel caso dei droni più grandi. Va però osservato che un veicolo con massa più ridotta è maggiormente fruibile sia per la maggiore semplicità di utilizzo, ma soprattutto perché la severità dei regolamenti di utilizzo dell'ENAC cresce con le dimensioni del velivolo.

Allo scopo di monitorare lo Smart District è stato individuato il sistema SR-X4E - HALO M4, della Siralab Robotics s.r.l.. Esso ha a disposizione due equipaggiamenti diversi al variare del tipo di misurazione da compiere, il primo è basato sull'utilizzo di una termo camera accoppiata ad una telecamera video HD ed il secondo si basa su una suite di sensori sensibili ai principali inquinanti atmosferici.

#### 2.1.1 Termocamera

La termo camera è una telecamera sensibile nell'infrarosso termico (ovvero con radiazione elettromagnetica compresa tra i 7 e i 14 μm di lunghezza d'onda) in grado di misurare a distanza sorgenti di calore e temperature superficiali. L'utilizzo di una termo camera per la misurazione energetica degli edifici di uno Smart District è il naturale complemento alla misurazione puntuale dei flussi energetici elettrici fatta con mezzi tradizionali, in quanto prende in considerazione la dispersione di calore dalla struttura. Ciò è usualmente dovuto a perdite di calore da finestre, tetti, impianti di riscaldamento, ventilazione, etc.. Tramite l'analisi dei dati termici ripresi dalla termo camera è possibile poi intervenire per limitare le

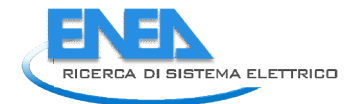

dispersioni e ottenere un importante risparmio energetico e quindi economico. Va sottolineato che le dispersioni analizzabili sono anche quelle relative al condizionamento estivo degli edifici; in questo caso invece di ricercare aree calde in un background freddo, si vogliono individuare sorgenti fredde in un background caldo. analizzabili sono anche quelle relative al condizionamento estivo degli edifici; in questo caso icercare aree calde in un background freddo, si vogliono individuare sorgenti fredde in un caldo.<br>mera scelta è la VUE Pro R d

La termo camera scelta è la VUE Pro R della FLIR azienda americana leader nel campo campo (Figura 1). Si è scelta questa soluzione per la sue caratteristiche tecniche, essa è infatti in grado di registrare immagini termiche con una risoluzione di 640 x 512 pixel (fino a 14 bit per pixel) e, soprattutto, la versione 'R' fornisce una lettura di temperatura assoluta (radiometrica) e non relativa al massimo presente nel campo di vista. Questo, unito alla sua accuratezza permette una misura molto precisa e quindi utile. Essendo queste caratteristiche allo stato dell'arte ed essendo le termo camere tuttora sottoposte ad una non completa liberalizzazione di mercato in quanto di interesse militare, la VUE Pro R ha un frame rate limitato a circa 9 fotogrammi al secondo, sufficienti comunque per lo scopo per il quale viene utilizzata. La lunghezza focale dell'obiettivo che monta la telecamera è di 13mm; questa focale permette un campo di vista di circa<br>45°x37° adatto al compito di osservazione di edifici. La soluzione scelta prevede allo stesso tempo anche 45°x37° adatto al compito di osservazione di edifici. una telecamera standard nel visibile con risoluzione HD, accoppiata a quella termica in modo che gli assi ottici delle due telecamere siano paralleli e sovrapposti, permettendo così l'osservazione contemporanea della stessa scena nelle due bande, si veda la Figura 1 a destra.

Le due telecamere sono montate su di un alloggiamento con giunto cardanico che ne permette il puntamento in una data direzione qualunque sia l'orientamento del drone, ovvero ne puntamento durante il volo. Il sistema completo formato da telecamera video e termica e giunto cardanico prende il nome di sensore Panoptes. telecamere sono montate su di un alloggiamento con giunto cardanico che ne<br>ento in una data direzione qualunque sia l'orientamento del drone, ovvero ne<br>ento durante il volo. Il sistema completo formato da telecamera video mantiene il

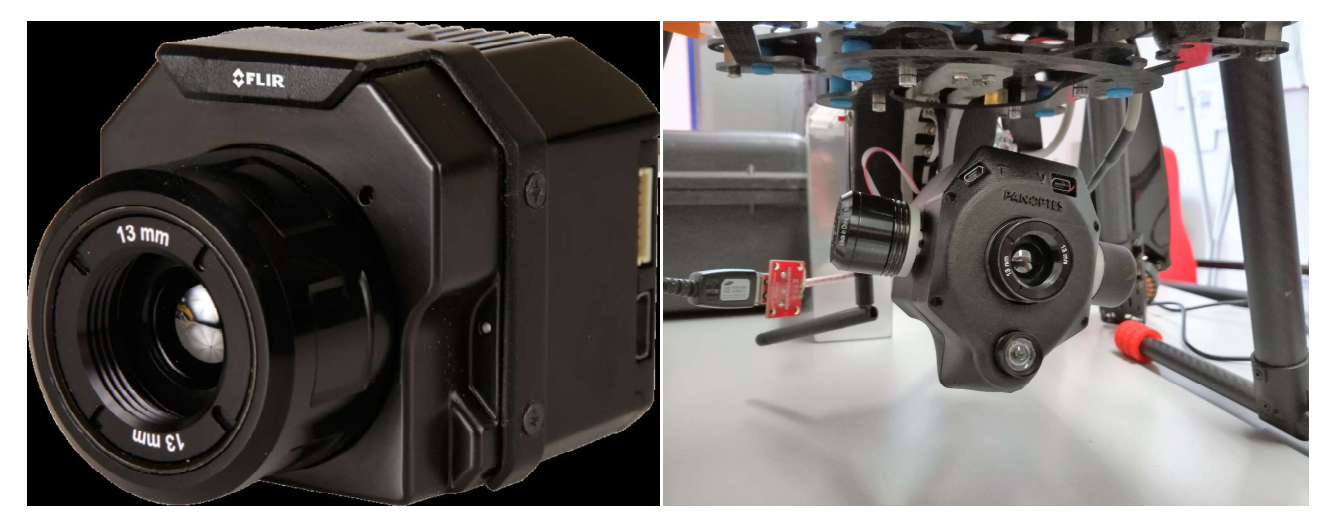

Figura 1. La termo camera FLIR VUE Pro R (sx) ed il sensore Panoptes (dx): una termocamera sovrapposta ad una videocamera HD, montate su supporto cardanico cardanico

#### 2.1.2 Sensori per inquinanti atmosferici

Come precedentemente detto la qualità dell'aria dipende fortemente dalle attività energetiche dell'uomo, 2.1.2 Sensori per inquinanti atmosferici<br>Come precedentemente detto la qualità dell'aria dipende fortemente dalle attività energetiche dell'uomo,<br>basti pensare alla combustione con fini di riscaldamento od autotrazione. basti pensare alla combustione con fini di riscaldamento od autotrazione. La misura d<br>atmosferici può quindi dare ulteriori informazioni sul quadro energetico dello Smart District.

E' stata dunque individuata una suite di sensori sensibili ad alcuni inquinanti, montabili a a bordo del drone. Il E' stata dunque individuata una suite di sensori sensibili ad alcuni inquinanti, montabili a bordo del drone. Il<br>payload ambientale è progettato per la rilevazione di SO<sub>2</sub>, CO, NO<sub>X</sub>, Voc, O<sub>3</sub> e particolato. Questi inqui sono quelli usualmente utilizzati per misurare la qualità dell'aria. In Tabella 1 1 sono riportate alcune caratteristiche dei sensori che equipaggiano il drone.

Figura 2 è mostrato il sensore assemblato: si possono vedere i sensori sensibili alle singole specie chimiche (i cilindri nel centro dell'immagine), il sensore di particolato (la scatola nera sulla sinistra) e sopra ai sensori chimici la scheda di controllo e gestione basata sul single-board computer Raspberry-Pi.

La Raspberry-Pi si occupa della gestione e della interrogazione dei sensori e fornisce i dati all'utente tramite una connessione internet WiFi, implementando un webserver http, interrogabile da remoto.

| Sostanza misurata                   | Tecnologia     | Campo                               |  |  |  |  |  |
|-------------------------------------|----------------|-------------------------------------|--|--|--|--|--|
| Monossido di Carbonio (CO)          | Elettrochimica | 0-500,0-1000,0-2000,<br>0-10000 ppm |  |  |  |  |  |
| Diossido di Zolfo(SO <sub>2</sub> ) | Elettrochimica | $0-20$ ppm                          |  |  |  |  |  |
| Composti organici volatili (Voc)    | Semiconduttore | ppm                                 |  |  |  |  |  |
| Ozono $(O_3)$                       | Elettrochimico | 0-20 ppm                            |  |  |  |  |  |
| Ossidi di Azoto (NO <sub>x</sub> )  | Elettrochimico | $0-250$ ppm                         |  |  |  |  |  |
| Diossido di Azoto (NO2)             | Elettrochimico | 0-20, 0-30 ppm                      |  |  |  |  |  |
| Particolato                         | Ottico         | $0.38 - 17 \mu m$                   |  |  |  |  |  |

Tabella 1. Sensori chimico fisici per la qualità dell'aria

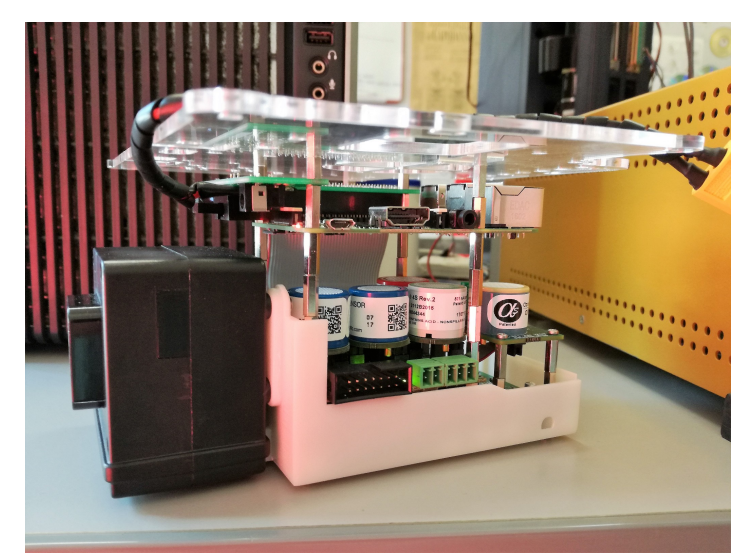

Figura 2. Il payload chimico: i cilindri sono i sensori chimici, la scatola nera è per il particolato e, sopra i sensori, la scheda di controllo (Raspberry Pi)

### 2.1.3 Piattaforma volante

Quale piattaforma volante che ospiti i sopra menzionati sensori è stata scelto un APR (Aeromobile a Pilotaggio Remoto spesso anche indicato come SAPR, Sistema Aeromobile a Pilotaggio Remoto), comunemente indicato come drone, della classe 'very light' ovvero di massa al decollo inferiore ai 4 kg. Questa scelta è conseguenza di due motivazioni principali: una operativa e l'altra normativa. Infatti, un peso limitato e quindi anche dimensioni limitate, permettono al drone una maggiore manovrabilità e controllabilità da parte dell'operatore, nonché un più facile trasporto e deployment, ovvero una maggiore versatilità operativa. Sul fronte normativo va notato che il peso è il fattore chiave per la classificazione di un drone e che minore è la sua massa, meno restrittive sono le norme che ne regolano l'utilizzo, soprattutto considerando il campo applicativo al quale è destinato il presente drone, cioè quello della misurazione termica e chimica in ambiente urbano.

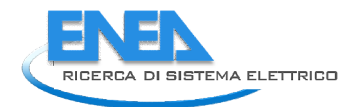

L'APR è costituito da un sistema quadri-rotore con stabilizzazione elettronica dell'assetto, dell'altezza e della posizione tramite sensori barometrici, accelerometri e GPS. La stabilizzazione è realizzata da un computer di bordo (autopilota), in questo modello basato su piattaforma Ardupilot, opportunamente modificata. L'APR ha una portata utile di circa 1 Kg (payload), mantenendo un'autonomia di circa 30 minuti di volo. Ha una velocità massima di 15 m/s, ovvero circa 55 km/h ed una velocità di salita di 2.5 m/s, ovvero circa 9 km/h. di volo. Ha una velocità massima di 15 m/s, ovvero circa 55 km/h ed una velocità di salita di 2.5 m/s, ovvero<br>circa 9 km/h.<br>Il drone è mostrato in Figura 3 a sinistra. Le specifiche più significative delle prestazioni sono

Tabella 2.

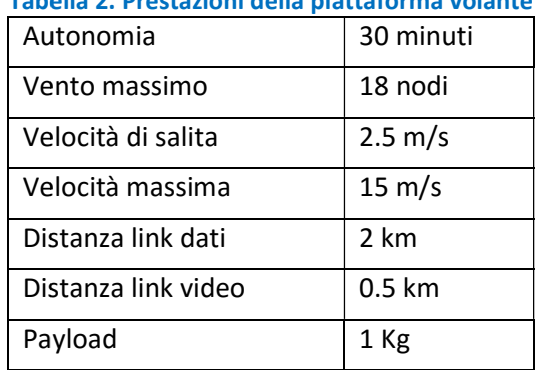

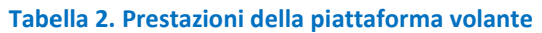

Il drone è interfacciato con l'operatore tramite un stazione di terra, Figura 3 a destra, che è composta da un Personal Computer rugged, ovvero per operazioni in campo, e da un radiocomando. I comandi di volo inviati al veicolo sono essenzialmente di due tipi: prodotti da un pianificatore di volo ed inviati dalla stazione di terra o manuali ed inviati dal radiocomando. Il pianificatore è un programma che produce i segnali di controllo da inviare al mezzo con lo scopo di seguire una rotta costruita per waypoint, il controllo manuale è invece effettuato tramite un radiocomando che permette di governare direttamente il velivolo. inviati al veicolo sono essenzialmente di due tipi: prodotti da un pianificatore di volo ed inviati dalla<br>stazione di terra o manuali ed inviati dal radiocomando. Il pianificatore è un programma che produce i<br>segnali di co qualunque momento a scapito del pianificatore; questo per rispettare le disposizioni di legge che prevedono l'obbligo della teleguida, pur permettendo un parziale automatismo tramite autopilota.

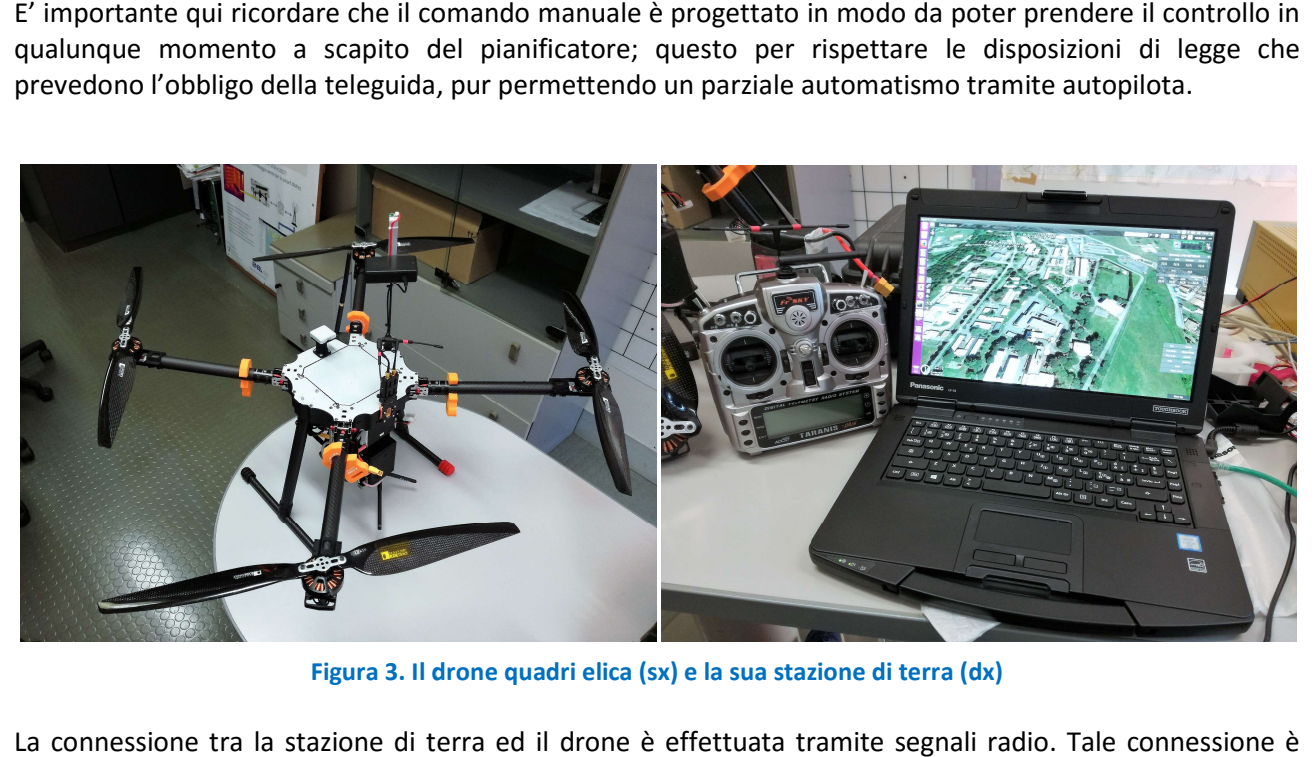

Figura 3. Il drone quadri elica (sx) e la sua stazione di terra (dx) .

La connessione tra la stazione di terra ed il drone è effettuata tramite segnali radio. Tale realizzata per permettere lo scambio di dati e comandi; in particolare, i comandi dalla stazione di terra sono<br>trasmessi digitalmente alla frequenza di 868 MHz; sulla stessa frequenza, in direzione opposta, viaggiano i trasmessi digitalmente alla frequenza di 868 MHz; sulla stessa frequenza, in direzione opposta, viaggiano i dati della telemetria. In aggiunta, esiste un ponte radio analogico a 5.8 GHz per l'invio di video dalle telecamere di bordo (visuale e termica), con una portata di circa 500 metri. I dati scientifici, ovvero le immagini e le concentrazioni dei componenti chimici, sono anche registrate a bordo del drone su supporti di memoria oltre a poter essere trasmesse alla stazione di terra durante il volo o tramite WiFi per ciò che riguarda i dati chimici.

## 2.2 Addestramento dei piloti e certificazione

La normativa nazionale ed internazionale per l'impiego professionale dei droni è in continua evoluzione. Limitandoci alla normativa nazionale vigente, chi opera con i SAPR deve rispettare il Codice della Navigazione della Repubblica Italiana ed i regolamenti e circolari ENAC [3].

Per poter collaudare e o impiegare i droni, un pilota deve aver conseguito un attestato di pilotaggio, attestato conseguibile dopo un corso di formazione presso un centro di addestramento riconosciuto dall'ENAC. Per il conseguimento dell'attestato il pilota deve anche essere in possesso di un opportuno certificato medico di classe di idoneità LAPL (Light Aircraft Pilot Licence), rilasciato da un Esaminatore Aeromedico (Aero Medical Examiner, AME).

L'attestato, della durata di 5 anni, abilita al pilotaggio di un SAPR articolato nelle seguenti classi:

- MOD (Massa Operativa al Decollo): VL (Very Light) compresa tra 0,3 e 4 Kg; L (Light) tra 4 e 25 Kg;
- tipologia del SAPR: aeroplano, elicottero, multicottero o dirigibile;
- tipologia delle operazioni: critiche oppure non critiche.

Due ricercatori in organico al Laboratorio DTE-SEN-IDRA hanno conseguito l'attestato che li abilita ad operazioni non critiche su multirotore con massa operativa al decollo inferiore a 4 Kg, un SAPR classificato dunque come MC-VL (Multi Copter Very Light).

La formazione obbligatoria per questa classe di attestato, ha previsto due giorni di lezioni frontali teoriche intensive (corso teorico base di 16 ore) con esame finale e tre giorni di addestramento pratico su diverse piattaforme APR (consistente in 30 missioni di 10 minuti ciascuna) nella modalità PIC (Pilot In Command) e conseguente skill test pratico con esaminatore ENAC.

L'addestramento teorico-pratico e gli esami si sono svolti presso il Centro di Addestramento Droinwork (partnership con Italdron Academy), centro certificato da ENAC il 10/02/2017 (Certificato di Approvazione ENAC.CA.APR.004) con base secondaria Umbria IDA09, presso l'aviosuperficie A.S.D. Fly Felix a Montemelino Magione (PG).

Gli argomenti trattati nelle lezioni teoriche sono stati articolati in quattro aree: la normativa aeronautica, la meteorologia, la circolazione aerea e l'impiego dei SAPR.

## 2.3 Disegno dell'architettura software di gestione del drone e dei suoi sensori

L'interazione con il drone e con la sensoristica di bordo è stata oggetto di studio per permettere una fruizione ottimale del sistema aereo di monitoraggio. Questa parte del lavoro è stata compiuta in stretta collaborazione con il Dipartimento di Ingegneria Elettronica dell'Università di Roma "Tor Vergata".

Il sistema di monitoraggio nel suo complesso può essere diviso in tre sezioni logiche:

- **il volo**: ovvero tutto ciò che attiene al drone come veicolo;
- la gestione dei sensori: ovvero tutto ciò che riguarda il payload di monitoraggio;
- la gestione dei dati: ovvero tutto ciò che concerne la memorizzazione, scambio e scarico dei dati prodotti dal monitoraggio.

Il volo. In questa sezione logica possiamo individuare tre sottosezioni: la pianificazione della missione, il governo vero e proprio dell'aeromobile e le trasmissioni da e per il veicolo. La pianificazione della missione è un aspetto di grande impatto sulla riuscita della stessa. Il velivolo ha delle caratteristiche fisiche ed

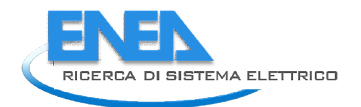

energetiche di cui è necessario tenere conto nel disegnare traiettorie di volo e movimenti di telecamera opportuni. Per chiarire meglio il concetto si pensi all'autonomia del veicolo: è ovvio che con un'autonomia limitata sia necessario evitare la ripetizione di traiettorie a scapito di zone non ancora monitorate. Per aiutare la fase di pianificazione della missione è stato realizzato un software di simulazione tridimensionale per aiutare la fase di pianificazione della missione è stato realizzato un software di simulaz per lo studio delle traiettorie più idonee da parte dei piloti prima della missione. Questo simulatore è descritto in dettaglio più avanti nella sezione 2.4. si all'autonomia del veicolo: è ovvio che con un'autonomia<br>traiettorie a scapito di zone non ancora monitorate. Per<br>stato realizzato un software di simulazione tridimensionale

Date le caratteristiche tipiche delle missioni attinenti al progetto, ovvero quelle di monitoraggio di edifici e di raccolta di dati chimici intorno ad essi, il governo dell'aeromobile viene effettuato in modalità completamente manuale. Non viene sfruttata la possibilità di guida semi automatica tramite waypoint. Il Date le caratteristiche tipiche delle missioni attinenti al progetto, ovvero quelle di monitoraggio di edifici e<br>di raccolta di dati chimici intorno ad essi, il governo dell'aeromobile viene effettuato in modalità<br>completa 2.2.

Per ciò che riguarda le trasmissioni da e per il drone si sono attentamente studiate le caratteristiche di una<br>connessione affidabile e priva di interferenze. La guida di un drone, in generale, usa una connessione pointconnessione affidabile e priva di interferenze. La guida di un drone, in generale, usa una connessione pointto-point. Il sistema di controllo dei droni RC ha subito grandi cambiamenti negli ultimi anni. L'originale<br>comunicazione mono direzionale analogica è stata sostituita da una comunicazione bidirezionale, dove il<br>pilota rice comunicazione mono direzionale analogica è stata sostituita da una comunicazione bidirezionale, dove il pilota riceve anche informazioni dal dispositivo volante. I sistemi più avanzati, di ultima generazione, non usano una comunicazione punto-punto convenzionale, bensì sfruttano le reti mobili esistenti.

E' possibile creare una connessione IP bidirezionale tra un drone e il suo operatore, utilizzando una comunicazione wireless, secondo lo standard IEEE 802.11. I requisiti di banda necessaria devono permettere, oltre all'operazione affidabile del canale di comunicazione stesso, il passaggio di dati dall'eventuale payload del veicolo, tipicamente di immagini 1080p (Full HD); ciò richiede un minimo di larghezza di banda di 8 Mbit/s. Ciò indirizza verso le WLAN oppure le connessioni LTE, queste ultime, per la loro natura, possono portare a tempi di latenza tali da precludere il controllo "a vista" di un drone. che riguarda le prime esiste il problema dell'affollamento delle bande a 2.4 e 5.8 GHz. punto una comunicazione punto-punto convenzionale, bensì sfruttano le reti mobili esistenti.<br>E' possibile creare una connessione IP bidirezionale tra un drone e il suo operatore, utilizzando una<br>comunicazione wireless, sec e. I sistemi più avanzati, di ultima generazione, non<br>bensì sfruttano le reti mobili esistenti.<br>tra un drone e il suo operatore, utilizzando una<br>802.11. I requisiti di banda necessaria devono<br>ale di comunicazione stesso, i

In aree densamente edificate e popolate è possibile rilevare decine di dispositivi WLAN allo stesso tempo, e loro natura, possono portare a tempi di latenza tali da precludere il controllo "a vista" di un drone. Per ciò<br>che riguarda le prime esiste il problema dell'affollamento delle bande a 2.4 e 5.8 GHz.<br>In aree densamente edif densità di dispositivi, la connessione radio WLAN consente una comunicazione tra il drone e il suo operatore abbastanza instabile. In caso di perdita di connessione, la risincronizzazione del drone pu arrivare a richiedere diversi secondi. densità di dispositivi, la connessione radio WLAN consente una comunicazione tra il drone<br>operatore abbastanza instabile. In caso di perdita di connessione, la risincronizzazione del dro<br>arrivare a richiedere diversi secon cazione. In alcuni casi, a causa di interferenze e alta<br>consente una comunicazione tra il drone e il suo<br>di connessione, la risincronizzazione del drone può

Onde limitare le interferenze su bande sempre più affollate (si pensi all'esplodere delle reti WiFi) è possibile utilizzare delle interfacce della categoria SSS (spread spectrum signals). Queste tecniche di spread spectrum signals occupano una maggior banda di trasmissione radio rispetto ad altre tecniche di gestione delle onde radio ma consentono una miglior ricezione dei segnali deboli, l'integrità del segnale, e una maggior sicurezza, distribuendo il segnale attraverso un più largo spettro di frequenze. Le tecniche più usate e, sicurezza, distribuendo il segnale attraverso un più largo spettro di frequenze. Le tecniche più usate e,<br>soprattutto, utilizzate dal drone impiegato nel progetto sono il FHSS (Frequency Hopping Spread Spectrum) e il DSSS (Direct Sequence Spread Spectrum). Nel primo la frequenza della trasmissione viene fatta "saltare" e il DSSS (Direct Sequence Spread Spectrum). Nel primo la frequenza della trasmissione viene fatta "saltare"<br>da un canale all'altro seguendo un predefinito codice pseudo casuale, noto anche alla ricevente. Tale tecnologia consente a più utenti di condividere lo stesso insieme di frequenze cambiando automaticamente le frequenze di trasmissione fino a 1600 volte al secondo, al fine di una maggiore stabilità di connessione e tecnologia consente a più utenti di condividere lo stesso insieme di frequenze cambiando automaticamente<br>le frequenze di trasmissione fino a 1600 volte al secondo, al fine di una maggiore stabilità di connessione e<br>di una flusso di informazioni da trasmettere è suddiviso in piccoli pezzi (chip), ognuno dei quali è assegnato a un<br>canale di frequenza. Il segnale da trasmettere è combinato con una sequenza di bit a velocità più elevata canale di frequenza. Il segnale da trasmettere è combinato con una sequenza di bit (nota anche come codice di chipping) che divide i dati in base a un rapporto di diffusione. Il codice di chipping ridondante aiuta il segnale a resistere alle interferenze e consente anche il recupero dei dati originali se i bit di dati dati enenggiati durante la trasmissione. originali se i bit di dati vengono danneggiati durante la trasmissione. signals occupano una maggior banda di trasmissione radio rispetto ad altre tecniche di gestione delle onde<br>radio ma consentono una miglior ricezione dei segnali deboli, l'integrità del segnale, e una maggior<br>sicurezza, dis

Il telecomando del drone pur trasmettendo sulla banda degli 800 MHz e, quindi, senza sfruttare le bande più elevate delle WLAN o delle LTE, utilizza sia il FHSS che il DSSS, permettendo così trasmissioni affidabili e bassa latenza.

La gestione dei sensori. In questa sezione logica ricadono tutti i sistemi software che gestiscono i sensori a bordo del veicolo: le telecamere, i sensori chimici e i sensori interni. Come detto il drone è equipaggiato con due telecamere, una termica ed una standard, montate su un sistema di brandeggio manovrabile; è dotato di una suite di sensori chimici per la misurazione della qualità dell'aria; è fornito di una serie di sensori interni quali misuratori di carica delle batterie, GPS, inclinometro, barometro, etc. Tutti questi sensori considerati singolarmente, hanno necessità di essere gestiti (accensione, spegnimento, verifica dello stato, check operativo, etc.). Naturalmente il costruttore/assemblatore del drone ha previsto una serie di moduli software con questo scopo, ma è stata realizzata un'attività necessaria di customizzazione per gli scopi del progetto. Ad esempio è stato realizzato il coordinamento di più sensori chimici e/o la serializzazione dell'utilizzo, l'acquisizione in volo dei dati di status dei sensori.

La gestione dei dati. In questa sottosezione logica ricadono le attività sulla raccolta e gestione dei dati di missione: sia quelli propri del payload (termografie, dati chimici) che quelli del velivolo (carica, posizione GPS, altimetro, etc). Il compito principale di questa sezione logica è quello di instradare i dati sensoriali e di stato verso il DSS per l'elaborazione e lo stoccaggio delle informazioni.

## 2.4 Realizzazione di un simulatore di volo per lo studio della missione e l'addestramento dei piloti

Durante l' annualità 2016 del Piano Annuale di Realizzazione, è stato disegnato e realizzato un simulatore di volo con lo scopo di pianificare la missione di monitoraggio ed allo stesso tempo addestrare il pilota con un sufficiente livello di verosimiglianza.

Il simulatore di volo è basato sul simulatore robotico Gazebo [4], sviluppato in ambiente accademico ed ora diffuso globalmente tra la grande maggioranza degli operatori in Robotica. Esso offre un ambiente di simulazione completo di tutti gli aspetti necessari, infatti mette a disposizione dei moduli software per la realizzazione di modelli di robot, il disegno di 'mondi' tridimensionali all'interno dei quali far operare i robot e soprattutto gestisce la fisica della simulazione, completa di forze, attriti e collisioni. Nel presente caso esso è stato utilizzato per disegnare un modello di drone e per realizzare un ambiente tridimensionale dove fosse locato un modello dell'edificio fisico da monitorare.

Il simulatore opera all'interno dell'ambiente software ROS (Robot Operating System), un middleware nato in un entourage accademico per lo sviluppo di software per la gestione di robot e di sensori. ROS "è una raccolta di framework software per lo sviluppo di programmi per robot, che fornisce funzionalità simili a quelle di un sistema operativo su computer eterogenei. ROS fornisce servizi standard di un sistema operativo come l'astrazione hardware, il controllo di basso livello, l'implementazione di funzionalità comuni, il passaggio di messaggi tra i processi e la gestione dei pacchetti di informazioni" [5].

L'architettura ROS consente la realizzazione di un sistema altamente modulare, composto da più nodi indipendenti che interagiscono con la pubblicazione o la sottoscrizione a topic, vale a dire, canali dati. ROS ha meritato sul campo un enorme rilievo nella comunità internazionale della robotica essendo completamente open source; e spesso accade che alcune funzionalità necessarie ad un dato progetto siano già state implementate in un altro e che quindi il relativo software possa essere trovato già disponibile on line, incrementando notevolmente la produttività.

L'architettura del simulatore è mostrata schematicamente nella Figura 4. Essa è una classica implementazione client-server, dove il server è rappresentato dalla simulazione fisica e funzionale del robot nell'ambiente di lavoro, mentre il client si occupa dell'interazione dell'utente con il simulatore, mettendo a disposizione le periferiche di interazione quali joypad, mouse e display.

La simulazione è implementata da un loop infinito a tempi discreti in cui vengono aggiornati i parametri dei vari sotto sistemi. Gli attori principali sono tre: il generatore di dati sensoriali, il gestore del drone, il calcolo dell'evoluzione fisica.

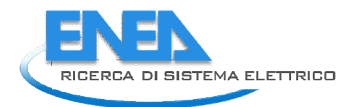

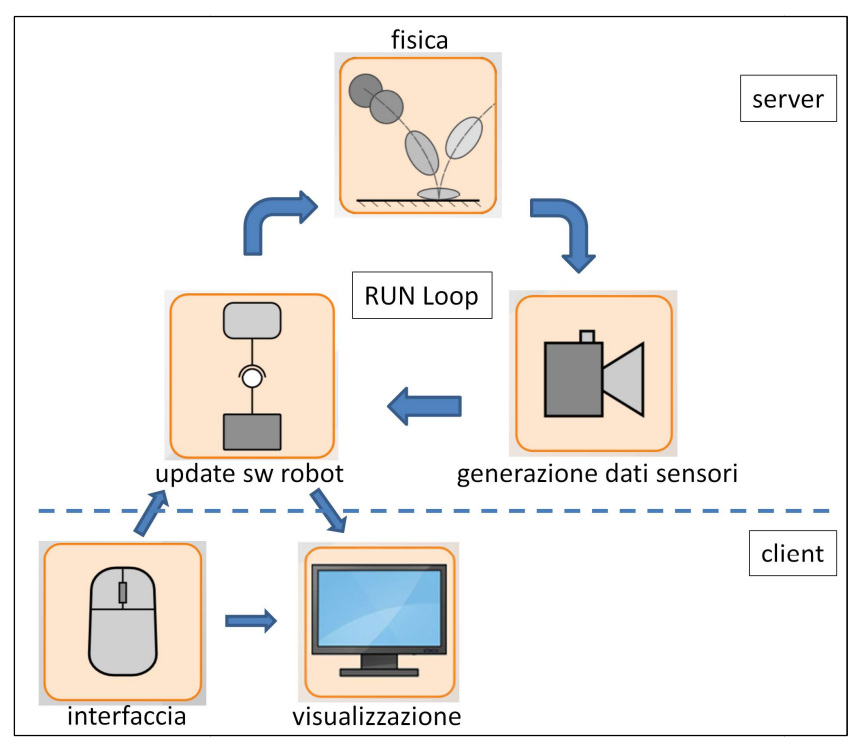

Figura 4. L'architettura client-server del simulatore

Il primo crea i dati sensoriali che misurerebbero i sensori nella configurazione corrente della simulazione come fossero quelli reali; ad esempio se il drone si trova a terra in una data posizione, la telecamera di come fossero quelli reali; ad esempio se il drone si trova a terra in una data posizione, la telecamera di<br>bordo mostrerà una data immagine, i motori saranno fermi, il GPS indicherà una data posizione, etc., questo modulo simula tali dati e li mette a disposizione.

Il secondo attore è il gestore del drone che sulla base dei dati sintetici dei sensori, creati dall'attore precedente, calcola le azioni da far effettuare ai propri attuatori; ad esempio se sul joypad il pilota richiede un decollo, il modulo dà il comando di avvio ai motori; questo modulo è in pratica la replica del software<br>presente a bordo del drone vero e proprio e che lo gestisce. presente a bordo del drone vero e proprio

Il terzo attore è quello che si occupa del calcolo della fisica della simulazione; ad esempio se il drone è in Il terzo attore è quello che si occupa del calcolo della fisica della simulazione; ad esempio se il drone è in<br>decollo, ne calcola l'accelerazione, integra le equazioni della dinamica e 'muove' il drone, controllando le eventuali collisioni con i modelli presenti nella scena. A questo punto il ciclo ricomincia ed il modulo sensoriale calcolerà le nuove misure per i sensori, le passerà al gestore del drone che le utilizzerà per nuovi comandi e la fisica delle nuove condizioni verrà di conseguenza calcolata. sensoriale calcolerà le nuove misure per i sensori, le passerà al gestore del drone che le utilizzerà per nuovi<br>comandi e la fisica delle nuove condizioni verrà di conseguenza calcolata.<br>Questo è ciò che accade dal lato se

l'utente. Nel presente caso essa è realizzata dal joypad di controllo, dal mouse e dalla tastiera. Il primo serve al controllo del mezzo simulato, facendo le veci del radiocomando, e permettendo la guida del drone simulato. I secondi, invece, servono al controllo della simulazione, ovvero per cambiare il punto di vista, zoomare o cambiare la visualizzazione dell'ambiente. Naturalmente l'output grafico della simulazione viene presentata su di uno schermo ad alta definizione.

All'interno di questo framework è stato dunque realizzato il modello di un drone completo di telecamera di bordo ed una descrizione di un ambiente (un mondo) dove è rappresentato l'edificio di test per la missione di monitoraggio. a su di uno schermo ad alta definizione.<br>
b di questo *framework* è stato dunque realizzato il modello di un drone completo di telecamera di<br>
una descrizione di un ambiente (un mondo) dove è rappresentato l'edificio di tes

La descrizione di un mondo avviene attraverso la creazione di un file in SDF (Scene Definition Format). L'SDF è in buona sostanza un insieme di marcatori che utilizzano la sintassi di XML (eXtensible Markup Language, linguaggio a marcatori estensibile) dove è possibile inserire una serie di modelli sia di robot che di elementi ambientali e/o di oggetti eventualmente presenti nella scena.

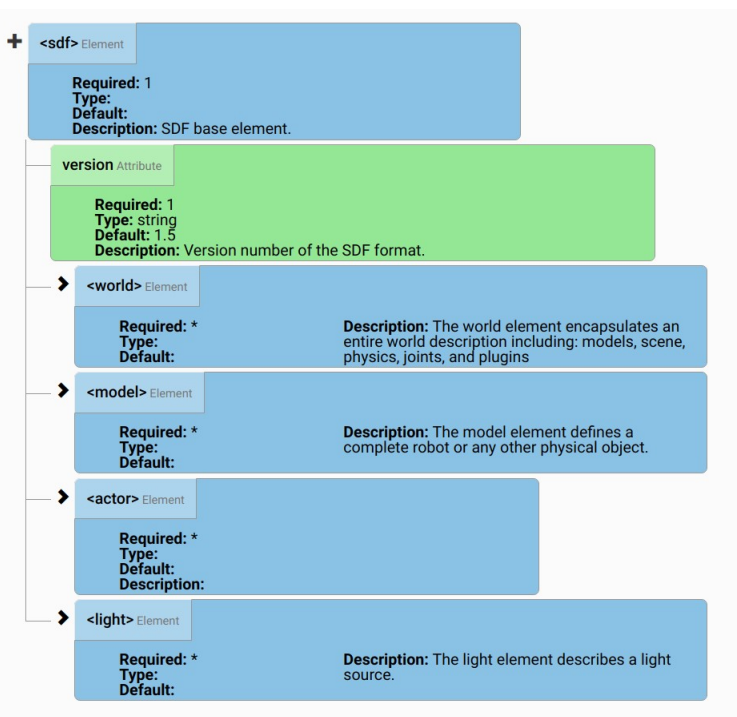

Figura 5. Lo scheletro di un file SDF (Scene Definition Format)

In Figura 5 è mostrato lo scheletro di un file SDF, esso mostra i vari campi a disposizione, tra questi quello nel quale si sono realizzati gli elementi della simulazione è quello dei modelli (<model>). In Figura 6 è mostrato in modo molto schematico esempi di file realizzati per la simulazione. Sulla sinistra è il file 'F40\_Casaccia.world', il file di descrizione generale dell'ambiente (file SDF), in esso sono presenti tag per il cielo e sono inseriti modelli per il sole, il terreno ed i tre modelli che descrivono i corpi di fabbrica costitutivi dell'edificio. A destra è mostrato una piccola parte di uno di questi modelli, dove è possibile notare i tag collision e visual: il primo significa che quella struttura può essere oggetto di collisioni (al contrario ad esempio del cielo) e la seconda ne dà le caratteristiche visuali, in questo caso il tag 'Gazebo/F40w00' descritto nel file di materiali 'sergio.material', dove è esplicitato il materiale che costituisce l'oggetto (tipicamente una foto drappeggiata su di esso).

La costruzione del modello di edificio viene parzialmente agevolata dall'esistenza di un editor, fornito all'interno del simulatore Gazebo, che permette la realizzazione di modelli a partire da figure geometriche elementari quali parallelepipedi, sfere e cilindri. Una volta costruito lo scheletro dell'edificio, lo si è ricoperto con immagini dell'edificio stesso o con texture disponibili in rete, in modo da renderlo più realistico.

Oltre ad elementi dell'ambiente è ovviamente possibile inserire all'interno della simulazione anche modelli di robot. Questi modelli sono descritti in URDF (Unified Robot Description Format) un linguaggio che permette di assemblare forme geometriche, giunti e altri elementi base a descrivere un robot con relativa semplicità. Nel presente caso si è sviluppato ed utilizzato un modello di drone comprensivo di un modello di telecamera montata a prua e di un range finder laser (quest'ultimo non presente nel robot reale), i dettagli di questa modellazione vengono qui tralasciati per brevità.

Il file descrittivo del mondo viene interpretato da Gazebo che lo utilizza per disegnare l'ambiente di simulazione tramite il motore di rendering grafico tridimensionale OGRE (Object-Oriented Graphics Rendering Engine). La parte di calcolo che calcola la fisica del sistema, ovvero accelerazioni, forze, velocità, posizioni si basa su ODE (Open Dynamics Engine), un software open source molto usato anche nel campo dei videogiochi.

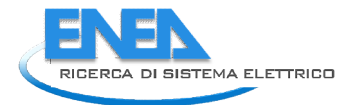

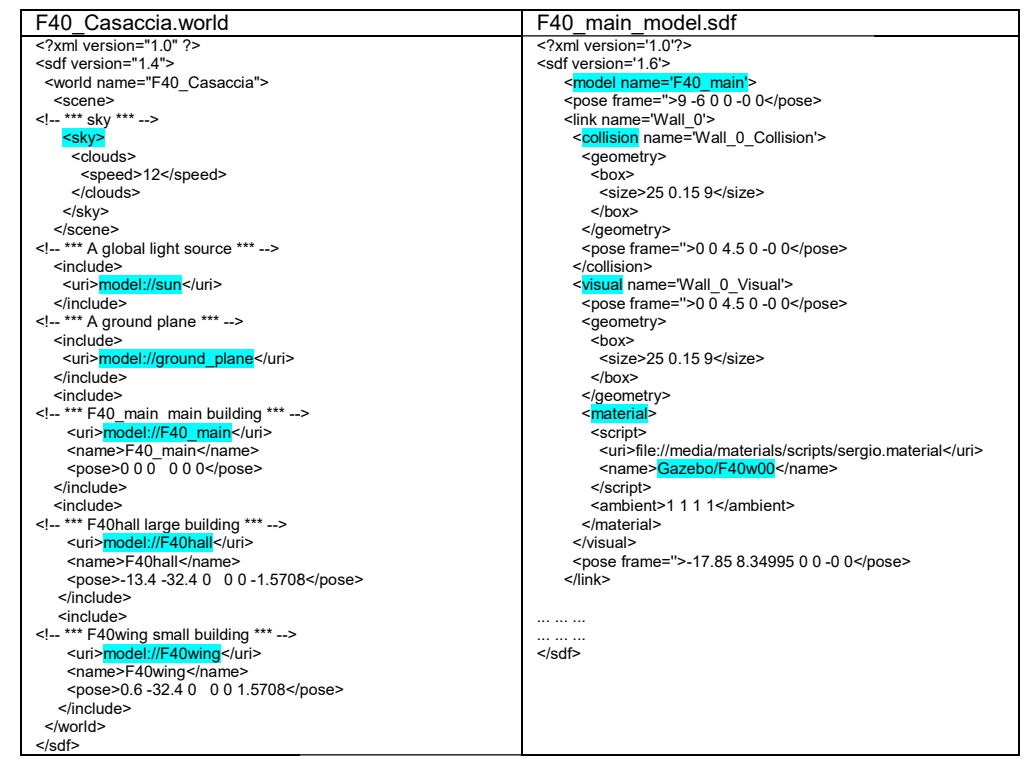

Figura 6. A sinistra il file che descrive l'ambiente, a destra un estratto del file che descrive uno dei corpi di<br>fabbrica costituenti l'edificio

In Figura 7 è mostrato il risultato di questo lavoro, i diversi corpi di fabbrica che compongono l'F40 sono collocati opportunamente nell'ambiente. collocati opportunamente nell'ambiente.

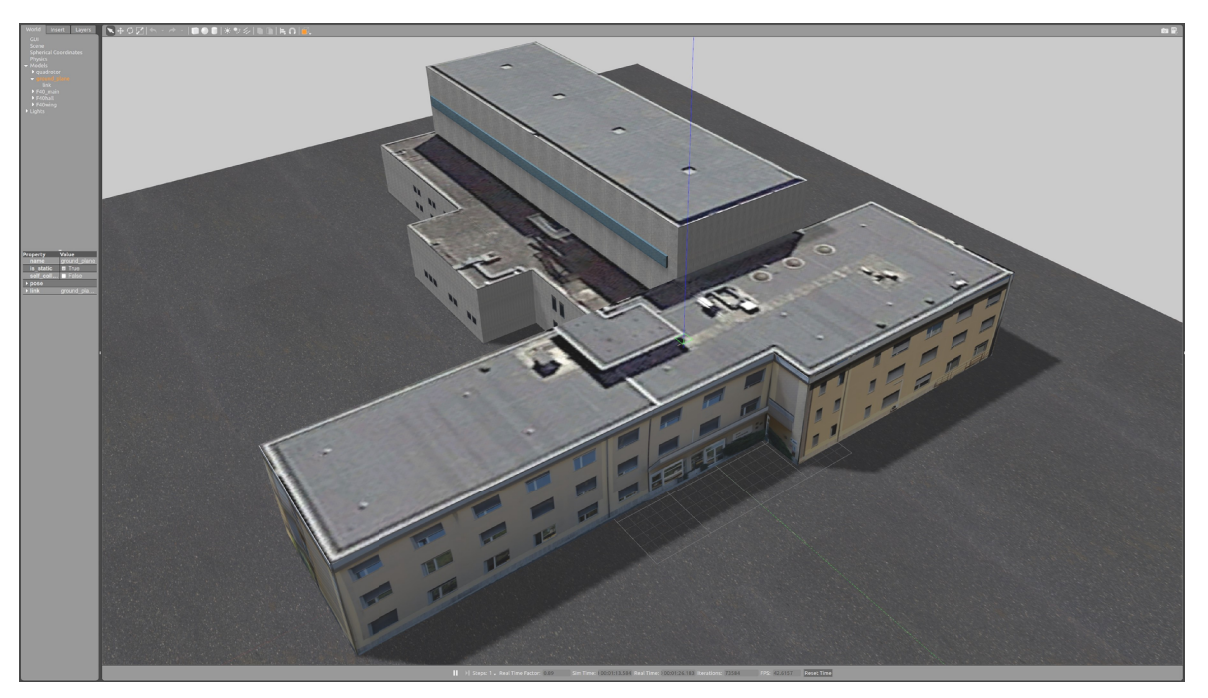

Figura 7. Il modello geometrico 3D dell'edificio da monitorare all'interno del simulatore di volo . geometrico 3D

In Figura 8 è invece possibile vedere il drone in volo durante una simulazione (al centro dell'immagine sono In Figura 8 è invece possibile vedere il drone in volo durante una simulazione (al centro di contro di che proietta<br>visibile le quattro eliche). Si può notare la buona fedeltà del simulatore che proietta sull'asfalto del piano orizzontale.

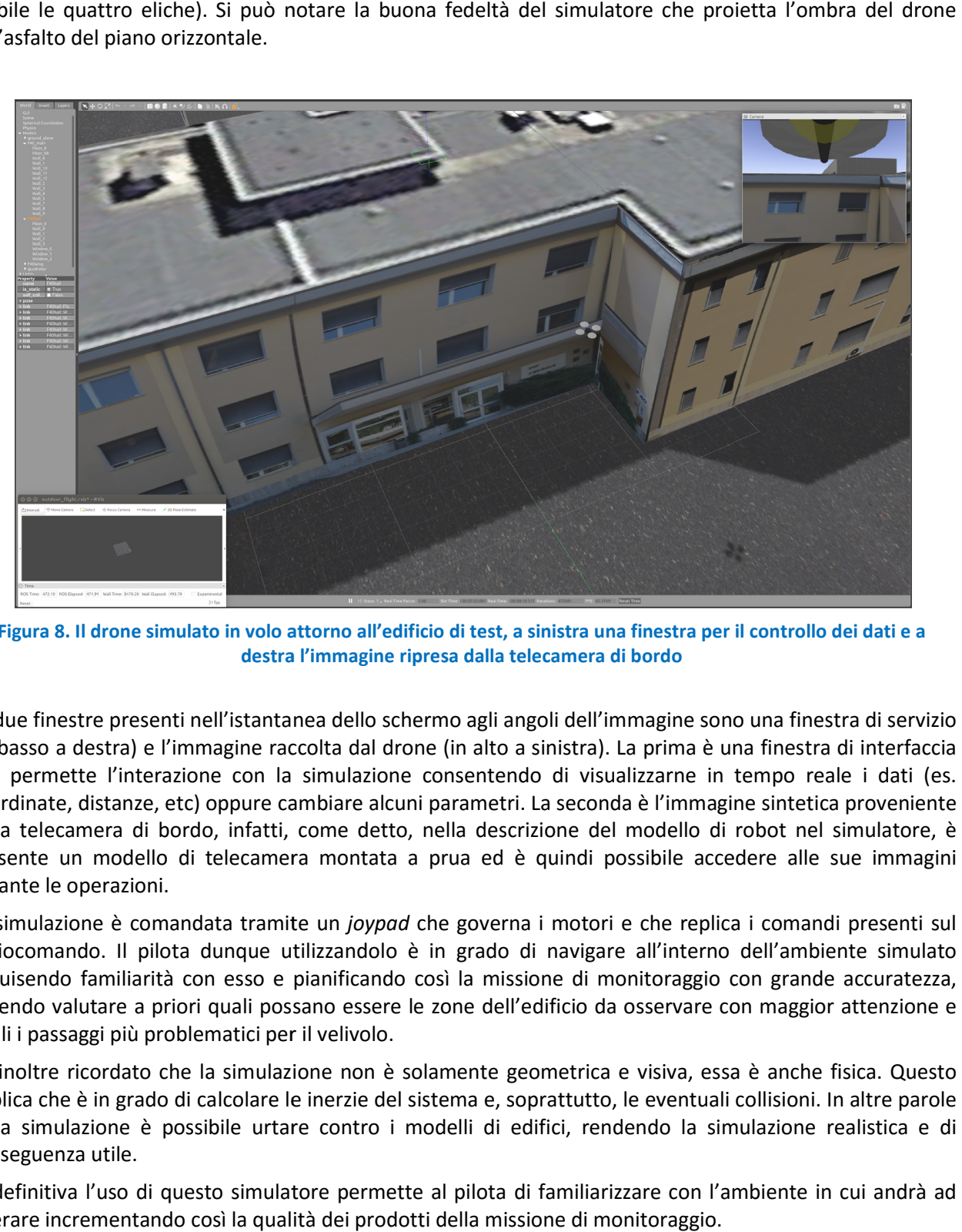

Figura 8. Il drone simulato in volo attorno all'edificio di test, a sinistra una finestra per il controllo dei dati e a<br>destra l'immagine ripresa dalla telecamera di bordo destra l'immagine ripresa dalla telecamera di bordo

Le due finestre presenti nell'istantanea dello schermo agli angoli dell'immagine sono una finestra di servizio Le due finestre presenti nell'istantanea dello schermo agli angoli dell'immagine sono una finestra di servizio<br>(in basso a destra) e l'immagine raccolta dal drone (in alto a sinistra). La prima è una finestra di interfacci che permette l'interazione con la simulazione consentendo di visualizzarne in tempo reale i dati (es. che permette l'interazione con la simulazione consentendo di visualizzarne in tempo reale i dati (es.<br>coordinate, distanze, etc) oppure cambiare alcuni parametri. La seconda è l'immagine sintetica proveniente<br>dalla telecam dalla telecamera di bordo, infatti, come detto, nella descrizione del modello di robot nel simulatore, è presente un modello di telecamera montata a prua ed è quindi possibile accedere alle sue immagini durante le operazioni.

La simulazione è comandata tramite un joypad che governa i motori e che replica i comandi presenti sul radiocomando. Il pilota dunque utilizzandolo è in grado di navigare all'interno dell'ambiente simulato acquisendo familiarità con esso e pianificando così la missione di monitoraggio con grande accuratezza, radiocomando. Il pilota dunque utilizzandolo è in grado di navigare all'interno dell'ambiente simulato<br>acquisendo familiarità con esso e pianificando così la missione di monitoraggio con grande accuratezza,<br>potendo valutar quali i passaggi più problematici per il velivolo.

Va inoltre ricordato che la simulazione non è solamente geometrica e visiva, essa è anche fisica. Questo<br>implica che è in grado di calcolare le inerzie del sistema e, soprattutto, le eventuali collisioni. In altre parole implica che è in grado di calcolare le inerzie del sistema e, soprattutto, le eventuali collisioni. In altre parole nella simulazione è possibile urtare contro i modelli di edifici, rendendo la simulazione realistica e di<br>conseguenza utile.<br>In definitiva l'uso di questo simulatore permette al pilota di familiarizzare con l'ambiente in c conseguenza utile. e zone dell'edificio da osse<br>lamente geometrica e visi<br>stema e, soprattutto, le ev<br>odelli di edifici, rendendo<br>al pilota di familiarizzare

In definitiva l'uso di questo simulatore permette al pilota di familiarizzare con l'ambiente in cui andrà ad operare incrementando così la qualità dei prodotti della missione di monitoraggio.

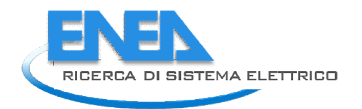

## 2.5 Definizione e realizzazione dell'interfaccia con il sistema DSS

Uno degli obiettivi del presente lavoro è quello di rendere disponibili i dati raccolti sul drone ad un Sistema di Supporto alle Decisioni (Decision Support System, DSS) con finalità operative, basato su una Infrastruttura di Dati Territoriali (Spatial Data Infrastructure, SDI), in modo da poter presentare e memorizzare i dati raccolti dal drone in modo georeferenziato. Ciò rappresenta un notevole valore aggiunto in quanto permette una facile comparazione dei dati, sia temporale che geografica, permettendo analisi puntuali dei dati stessi [6, 7]. di Supporto alle Decisioni (Decision Support System, DSS) con finalità operative, basato su una<br>Infrastruttura di Dati Territoriali (Spatial Data Infrastructure, SDI), in modo da poter presentare e<br>memorizzare i dati racco

Questa attività è stata compiuta in stretta collaborazione con il Dipartimento di Ingegneria Elettronica dell'Università di Roma "Tor Vergata".

I dati di interesse del sistema sono rappresentati da immagini e concentrazioni chimiche. Le immagini sono di due tipi: le termografie sono composte da 640x512 pixel a 14 bit, con un frame rate massimo di 9 Hz; le immagini video sono Full HD 1920x1080 pixel a 32 bit con frame rate di 25 Hz; i dati chimici sono concentrazioni espresse come parti per milione (ppm) e rappresentate da 4 byte (float), con una frequenza<br>di circa 0.5 Hz. Altri dati fondamentali sono le coordinate geografiche del drone espresse come latitudine,<br>longitud di circa 0.5 Hz. Altri dati fondamentali sono le coordinate geografiche del drone espresse come latitudine, longitudine ed altitudine, ovvero 3 numeri da 4 byte (float) ed infine un timestamp temporalmente i dati.

Il DSS per la gestione dei dati è basato su GeoServer [8], che è un middleware che permette di fornire mappe e dati da una varietà di formati a client standard, come i browser web e software GIS di tipo mappe e dati da una varietà di formati a client standard, come i browser web e software GIS di tipo<br>desktop. Ciò rende possibile memorizzare i dati spaziali in una grande varietà di formati. GeoServer è basato sull'approccio Open Source, che garantisce una disponibilità di soluzioni diverse, sviluppate in modo desktop. Ciò rende possibile memorizzare i dati spaziali in una grande varietà di formati. GeoServer è<br>basato sull'approccio Open Source, che garantisce una disponibilità di soluzioni diverse, sviluppate in modo<br>sinergico sfruttare strutture dati già previste, tipicamente per le immagini, aumentando così l'interoperabilità dei sistemi che gravitano intorno al progetto di Ricerca di Sistema Elettrico. basato sull'approccio Open Source, che garantisce una disponibilità di soluzioni diverse, sviluppate in modo sinergico da molti ricercatori. Questo ha permesso un'ampia libertà di scelta oltre che la possibilità di sfrutta

native di GeoServer, mentre per i dati chimici, di volume notevolmente inferiore, si è volutamente utilizzato<br>un approccio basato su stringhe di caratteri ASCII, facilmente controllabili anche in fase di debug.<br>L'accesso a un approccio basato su stringhe di caratteri ASCII, facilmente controllabili anche in fase di debug.

L'accesso ai dati del drone è disponibile in due modalità. La prima è off line, ovvero i dati sono salvati durante la missione su un supporto di memoria fisico e l'accesso ai dati avviene tramite computer. La durante la missione su un supporto di memoria fisico e l'accesso ai dati avviene tramite computer. La<br>seconda è *on line,* ovvero i dati sono resi disponibili dalla stazione di terra del drone mano a mano che vengono prodotti. In entrambi i casi l'interfaccia verso il DSS rimane uguale.

Dati video. Come già detto i dati del payload video, Figura 1, sono di due tipi: termici o visuali. Il ponte radio tra velivolo e stazione di terra permette il passaggio di uno solo dei due flussi video per ragioni di banda<br>passante. Il Personal Computer che agisce come stazione di terra permette la visualizzazione sul monitor passante. Il Personal Computer che agisce come stazione di terra permette la visualizzazione sul monitor del flusso. La modalità on line di acquisizione delle immagini prevede quindi la possibilità di digitalizzare il flusso mentre viene mostrato sul monitor. Dopo alcuni esperimenti, questa modalità è stata scartata in quanto il ponte radio a 5.8 GHz è spesso affetto da disturbi dovuti a condizioni non ottimali della<br>connessione antenna-antenna che deve essere in linea di vista, su distanze non superiori a 500 metri e,<br>soprattutto, in as connessione antenna-antenna che deve essere in linea di vista, su distanze non superiori a 500 metri e, soprattutto, in assenza di disturbi elettromagnetici. Quindi, per ciò che attiene la parte video, è stato seguito l'approccio off line o meglio off flight (non in volo), ovvero la raccolta dei flussi video o delle sequenze di immagini direttamente quando il velivolo è rientrato a terra. Il flusso mostrato sul monitor viene dunque utilizzato solo al fine di monitorare in tempo reale il segnale registrato. , sono di due tipi: to<br>o solo dei due flus.<br>di terra permette l<br>ini prevede quindi l<br>sperimenti, questa<br>listurbi dovuti a c<br>vista, su distanze<br>di, per ciò che att<br>lo), ovvero la racc<br>ientrato a terra. Il

#### Dati chimici. In questo caso il sistema segue un diverso approccio. A bordo del payload chimico,

Figura 2, è presente una Raspberry Pi, un computer su di una singola scheda di piccole dimensioni. Essa Figura 2, è presente una Raspberry Pi, un computer su di una singola scheda di piccole dimensioni. Essa<br>gestisce i sensori chimici, ne legge le misure e le rende disponibili attraverso un server http a cui si può accedere da un qualunque browser attraverso un link WiFi. In questo caso, quindi, l'acquisizione dei dati on flight, durante il volo, è limitata dalla portata del link WiFi presente sulla Raspberry, mentre l'acquisizione

off flight (a terra) è esente da problemi. Essendo il canale di raccolta dei dati esattamente lo stesso, il software di acquisizione in questo caso è lo stesso sia off che on flight.

A valle della definizione dei requisiti, è stato realizzato un software che rendesse operativo quanto precedentemente descritto.

Il software è composto da due serie di moduli, uno per il payload video ed uno per quello chimico. I moduli sono stati realizzati sotto sistema operativo Linux (Ubuntu 16.04) e sono stati scritti in linguaggio C e Python. I moduli, se invocati con il modificatore '--help', offrono un help on line che ne descrive l'utilizzo.

I pacchetti realizzati sono:

- video2dss: fornisce al DSS i dati video visuali nelle due modalità di filmato o di sequenze di immagini singole, come fornite dal sensore ottico Panoptes, opportunamente temporizzati;
- thermo2dss: fornisce al DSS i dati video termici nelle due modalità di filmato o di sequenze di immagini singole, come fornite dal sensore ottico Panoptes, opportunamente temporizzati;
- chem2dss: fornisce al DSS i dati di concentrazione delle specie chimiche e i dati GPS relativi alle acquisizioni. Il sensore chimico è infatti fornito di un GPS indipendente da quello del velivolo;
- service2dss: fornisce al DSS i dati di sistema del drone. In particolare, la posizione GPS e il timestamp, ma anche altre informazioni di sistema quale la carica delle batterie, pressione, temperatura, luminanza ambientale, ecc..

Tutti i pacchetti software, se richiesti, mantengono una copia locale dei dati trasferiti, copia locale in quanto il DSS risiede su un computer remoto, accessibile in rete.

A valle della realizzazione dei moduli software il sistema è stato sottoposto ad una serie di test funzionali ed infine ad un test in configurazione pienamente operativa.

I dati scambiati nei test sono stati di tre tipi: termografie, immagini visuali e dati dei sensori chimici. Come detto, le termografie sono composte da 640x512 pixel a 14 bit, con un frame rate massimo di 9 Hz, le immagini video sono Full HD 1920x1080 pixel a 32 bit, i dati chimici sono concentrazioni espresse come parti per milione (ppm) e rappresentate da 4 byte (float). Il sensore termo/visuale Panoptes può fornire i dati sia come filmati che come sequenze di immagini; ciò può essere scelto con una fase di configurazione iniziale tramite una "app" di controllo che accede al sensore via Bluetooth. Nei test effettuati sono state trasferite sia singole immagini che filmati dell'ordine delle centinaia di MB.

Il set di dati utilizzato nei test è equivalente a quello ottenibile con una campagna di misure di circa 10 minuti. Esso è composto da una sequenza di circa seicento immagini termografiche e seicento nel visibile; nel caso di utilizzo di filmati, nel visibile si è utilizzato un filmato di poco più di 1 GB (formato mp4) e nel termico un filmato dell'ordine delle centinaia di MB. I dati atmosferici sono stati circa 300 per ognuno dei 5 sensori chimici. Il set di dati è stato iterato fino ad un massimo di 50 volte per controllare l'operatività del sistema software.

E' stata dunque verificata l'operatività dei moduli software realizzati e le prestazioni di trasmissione con valori di circa 50 Mbit/s. L'integrazione dei moduli software nel sistema generale è stata verificata utilizzandoli su tre diversi laptop, sotto sistema operativo Linux Ubuntu 16.04.

Il test in configurazione operativa è descritto nel paragrafo 2.8.

## 2.6 Previsione della qualità dell'aria del distretto urbano

All'interno del progetto "Sviluppo di un sistema di monitoraggio aereo per lo Smart District", è stato previsto uno studio di fattibilità finalizzato alla modellazione dell'inquinamento atmosferico al di sopra dello Smart District. Essendo i voli sperimentali previsti al di sopra del Centro Ricerche ENEA Casaccia, le attività di modellazione sono state qui centrate. In particolare si mira a rappresentare concentrazioni di

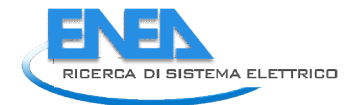

inquinanti atmosferici nell'area di volo prevista per il drone. Lo studio è realizzato mediante un sistema modellistico a microscala per la dispersione.

Scopo dello studio è quello di fornire una possibile rappresentazione dell'inquinamento atmosferico, derivante dalla presenza della centrale termica (edificio F28) che opera presso il centro della Casaccia. Questo permetterà di ottenere un quadro di riferimento e un possibile riscontro ad eventuali dati<br>sperimentali raccolti dal drone in questa zona di volo.<br>Il sistema modellistico utilizzato è costituito dalla catena modelli sperimentali raccolti dal drone in questa zona di volo. microscala per la dispersione.<br>tudio è quello di fornire una possibile rappresentazione dell'inquinamento<br>a presenza della centrale termica (edificio F28) che opera presso il centro d

Il sistema modellistico utilizzato è costituito dalla catena modellistica PMSS, Pa rallel Micro-SWIFT-SPRAY [9][10][11]. Questa è basata su un modello numerico Lagrangiano di trasporto e dispersione che è in grado<br>di simulare la concentrazione di inquinanti provenienti da sorgenti puntiformi (ad esempio i camini della di simulare la concentrazione di inquinanti provenienti da sorgenti puntiformi (ad esempio i camini della centrale), lineari (ad es. la rete stradale) oppure sorgenti areali. Operando su scala spaziale ad alta risoluzione, dell'ordine dei metri, PMSS è in oltre in grado di simulare l'effetto della presenza di edifici e infrastrutture sul moto dell'aria e quindi anche sulla concentrazione degli inquinanti atmosferici. stradale) oppure sorgenti areali. Operando su scala spaziale<br>PMSS è in oltre in grado di simulare l'effetto della presenza di<br>quindi anche sulla concentrazione degli inquinanti atmosferici.

#### 2.6.1 Metodologia: PMSS Parallel Micro-SWIFT-SPRAY

infrastrutture sul moto dell'aria e quindi anche sulla concentrazione degli inquinanti atmosferici.<br>2.6.1 Metodologia: PMSS Parallel Micro-SWIFT-SPRAY<br>Il sistema modellistico PMSS è la versione parallela della suite modell Il sistema modellistico PMSS è la versione parallela della suite modellistica MSS Micro Swift-Spray<br>[9][10][11][12]. Similmente a MSS, PMSS è composto da due moduli modellistici principali: PSWIFT, un modello per la rappresentazione 3D del campo di vento su terreni complessi, e PSPRAY, un modello di dispersione Lagrangiano tridimensionale. PSWIFT produce un campo di vento "mass dati forniti da reti meteorologiche o da simulazioni modellistiche a risoluzione minore. PSPRAY riproduce il trasporto, la dispersione e la deposizione secca e umida delle specie chimicamente inerti degli inquinanti atmosferici rilasciati. Con questo sistema modellistico anche condizioni meteorologicamente complesse (ad esempio velocità del vento bassa, moto sopra contesti topografici complessi) possono essere tenute in considerazione. Come detto, il modulo PSPRAY può simulare emissioni puntuali, lineari e areali. modello per la rappresentazione 3D del campo di vento su terreni complessi, e PSPRAY, un modello di<br>dispersione Lagrangiano tridimensionale. PSWIFT produce un campo di vento "mass-consistent" utilizzando<br>dati forniti da re ellistici principali: PSWIFT, un<br>ssi, e PSPRAY, un modello di<br>"mass-consistent" utilizzando

In un modello lagrangiano di dispersione a particelle, la concentrazione degli inquinanti è simulata attraverso un numero definito di particelle virtuali a ciascuna delle quali viene assegnata una porzione di massa degli inquinanti. Le masse associate non cambiano durante il tragitto delle particelle. Queste particelle seguono il moto turbolento dell'aria e la loro distribuzione spaziale determina la concentrazione degli inquinanti emessi a intervalli di tempo definiti. La velocità delle particelle è composta da una componente media derivante dal vento locale interpolato da PSWIFT e da una componente stocastica legata alla turbolenza atmosferica. PSPRAY può calcolare concentrazione medie ed istantanee su una griglia particelle seguono il moto turbolento dell'aria e la loro distribuzione spaziale determina la concentrazione<br>degli inquinanti emessi a intervalli di tempo definiti. La velocità delle particelle è composta da una<br>componente 3D di PSWIFT. del vento bassa, moto sopra contesti topografici complessi) possono essere tenute in<br>ome detto, il modulo PSPRAY può simulare emissioni puntuali, lineari e areali.<br>grangiano di dispersione a particelle, la concentrazione d te il tragitto delle partice<br>
e spaziale determina la condice delle particelle è compo:<br>
VIFT e da una componente<br>
ione medie ed istantanee su<br>
piene" all'interno del domin<br>
ppra l'edificio F40 di Casacc<br>
plo, si veda il p

#### 2.6.2 Setup della simulazione:

#### Informazioni sul volo del Drone

Un primo volo di collaudo del drone è avvenuto prevalentemente sopra l'edificio F40 di Casaccia e ad una<br>altezza compresa tra 157 e 180 m, ovvero a massimo 23 metri dal suolo, si veda il paragrafo 2.8. altezza compresa tra 157 e 180 m, ovvero a massimo 23 metri dal

#### Dominio

Per questa simulazione è stato impostato un dominio di 900x900 m<sup>2</sup> centrato sulla centrale termica di Casaccia, come indicato dal rettangolo rosso in Figura 9. Si è inoltre scelta una risoluzione spaziale di 2x2 m 2 . Queste scelte, insieme alle posizioni quasi centrali della centrale termica e dell'edificio F40 (zona di volo m<sup>2</sup>. Queste scelte, insieme alle posizioni quasi centrali della centrale termica e dell'edificio F40 (zona di volo<br>del drone) garantiscono che la porzione di dominio computazionale su cui si prevede di calcolare la maggiore concentrazione di inquinanti sia lontano dai bordi dell'area prescelta, dove l'incertezza del modello può essere maggiore.

#### Descrizione dell'Edificato e Risoluzione Verticale

Le informazioni relative a tutti gli edifici di Casaccia presenti nel dominio di simulazione erano a disposizione con un grado di dettaglio che ne ha consentito la localizzazione e la caratterizzazione in termini di altezz disposizione con un grado di dettaglio che ne ha consentito la localizzazione e la caratterizzazione in termini di altezza di ciascuno degli edifici. Non erano invece a disposizione informazioni sull'edificato della frazione di Osteria Nuova presente all'interno del dominio; pertanto si sono inseriti manualmente gli edifici di

Osteria Nuova ipotizzando che avessero un'altezza di 9 m (altezza dedotta da una stima dei piani delle abitazioni effettuata attraverso lo strumento StreetView di Google [13]).

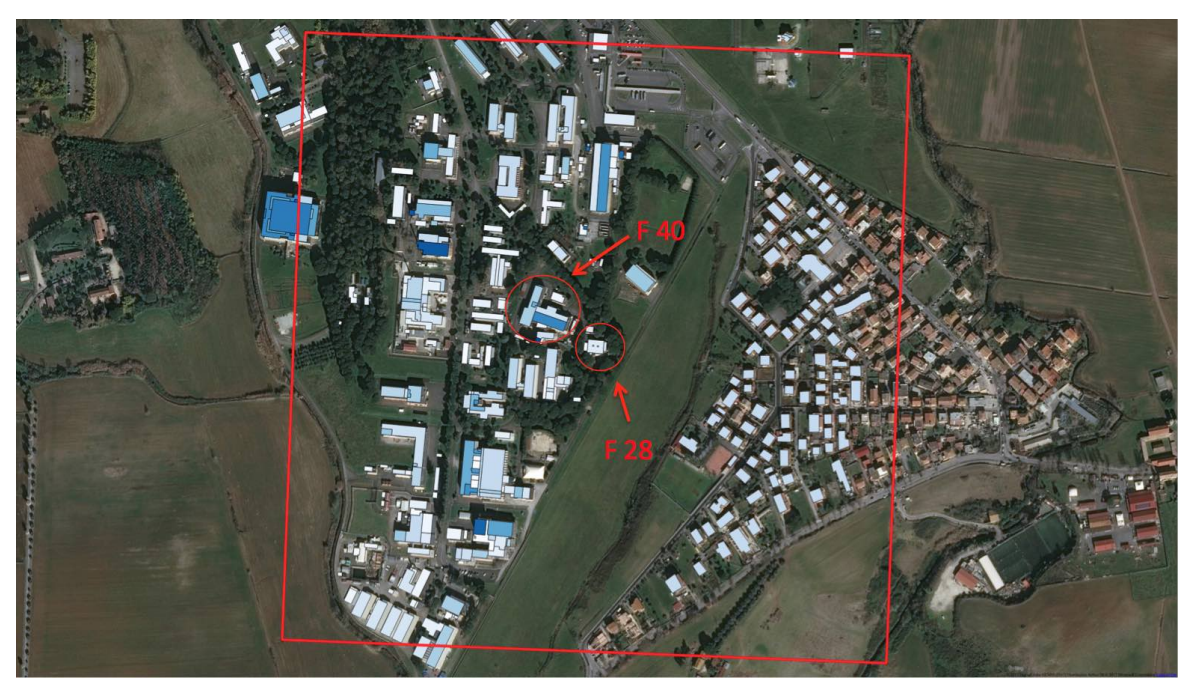

Figura 9. Il dominio di simulazione, rettangolo rosso, sull'area della Casaccia

Sull'edificio F28 della centrale termica si sono inoltre rappresentati due camini aventi dimensioni di 2x2 m<sup>2</sup> e un'altezza complessiva dal suolo pari a 9 m (quindi 3 m sopra il tetto dell'edificio F28).

In base alla distribuzione delle altezze degli edifici, si sono scelti 24 livelli verticali (0.00 3.00 6.00 9.00 12.00 15.00 18.00 21.00 24.00 27.00 30.00 33.00 36.00 40.00 50.00 60.00 80.00 100.00 120.00 140.00 160.00 180.00 200.00 500.00 tutti in m dal suolo). Per il calcolo della concentrazione si sono aggiunti altri due livelli tra I 157 e 180 m dal suolo (150 m e 170 m).

#### Periodo temporale

Per questo caso studio si sono simulate le concentrazioni di inquinanti atmosferici emessi dalla centrale termica presso l'edificio F28 della Casaccia. Si assume che le emissioni e di conseguenza le concentrazioni rilevate, siano rilevanti soprattutto nel periodo autunnale e invernale, quando la centrale termica è tipicamente a regime. Si è deciso quindi di prendere in considerazione i mesi di gennaio e febbraio 2017, anno di sperimentazione del drone, per l'individuazione del periodo di simulazione. Si sono quindi analizzati i dati meteorologici disponibili per i mesi di gennaio e febbraio 2017, prodotti dal modello meteorologico della catena modellistica di MINNI (Modello Integrato Nazionale a supporto della Negoziazione Internazionale sui temi dell'Inquinamento Atmosferico) [14] nel punto di griglia più vicino alla centrale termica ed. F28. La Figura 10 e la Figura 11 riportano rispettivamente gli andamenti di temperatura, precipitazione e umidità, e le rose del vento, dal 9 gennaio 2017 al 11 febbraio 2017, a 20 m d'altezza dal suolo, presso la Casaccia. Non si sono rappresentati i dati per i sabati e le domeniche, ipotizzando uno spegnimento o comunque una riduzione dell'attività di funzionamento della centrale termica.

In base all'analisi qualitativa dei dati meteo, si è convenuto di utilizzare un giorno, il 3 febbraio 2017, per questo caso studio. In questa giornata, infatti, non vi è precipitazione che potrebbe influire su un possibile volo del drone ed inoltre comportare una diminuzione delle concentrazioni di inquinanti atmosferici, l'intensità del vento è medio bassa (4 m/s a 20 m) e il vento proviene da sud-est, favorendo quindi il transito degli inquinanti dall'edificio F28 all'edificio F40, nell'area di volo del drone.

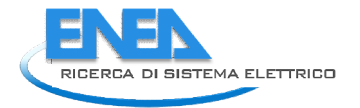

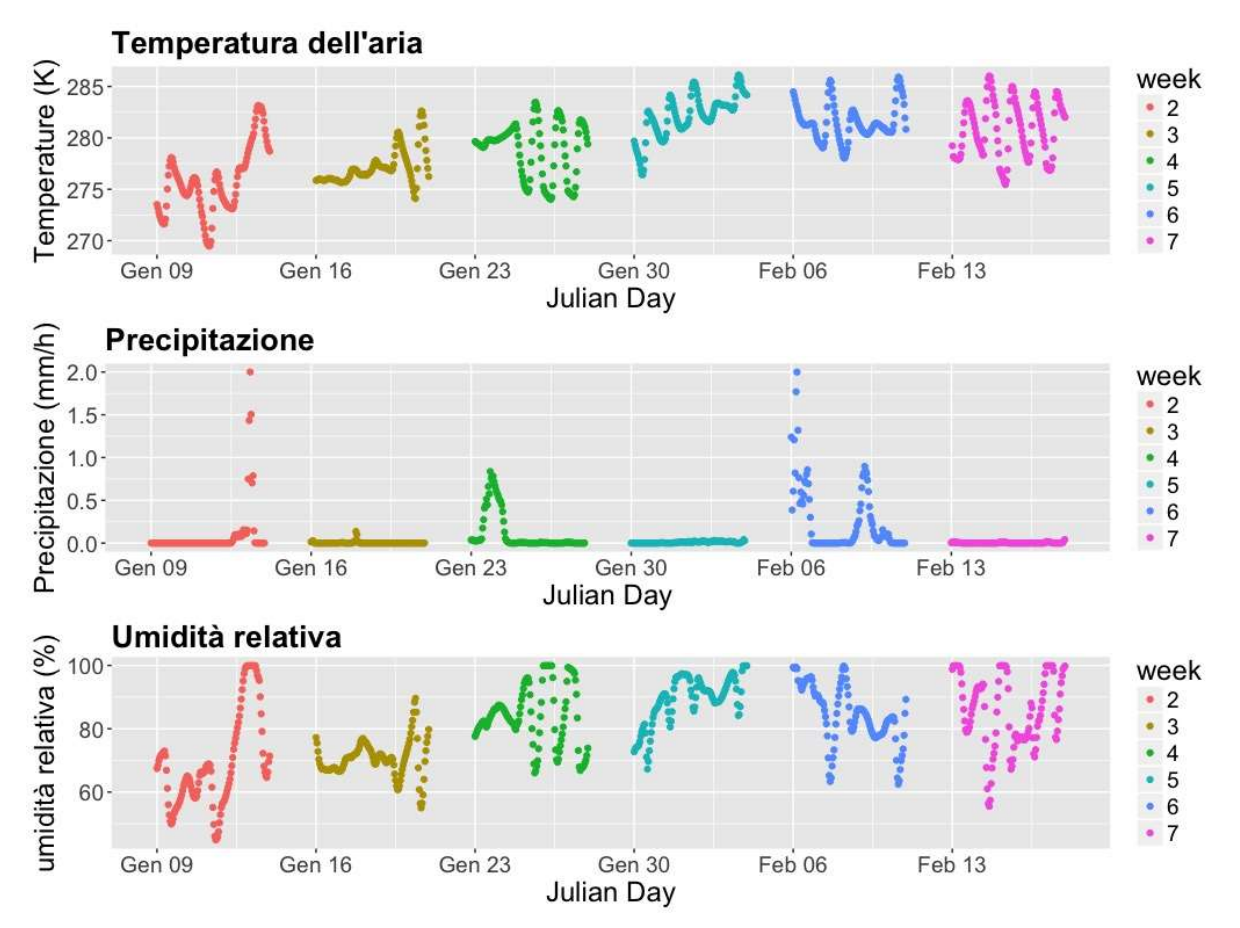

Figura 10. Serie temporali di temperatura, precipitazione e umidità relativa, dal 9 gennaio al 18 febbraio 2017, nei pressi di Casaccia, fornite dal modello meteorologico di MINNI

#### Dati Meteo

La catena modellistica MINNI, che include il modello prognostico non-idrostatico RAMS (Regional Atmospheric Modeling System) [15] ha prodotto i dati meteorologici a bassa risoluzione che sono stati utilizzati come input per il modulo PSWIFT. Le simulazioni di RAMS sono state condotte su un dominio di utilizzati come input per il modulo PSWIFT. Le simulazioni di RAMS sono state condotte su un dominio di<br>calcolo comprendente tutta la penisola italiana, ad una risoluzione di 4x4 km<sup>2</sup>. Tali campi meteorologici orari a bassa risoluzione sono stati utilizzati da PSWIFT per ricostruire i campi 3D di vento, temperatura e<br>turbolenza sull'area di studio di Casaccia a 2x2 m<sup>2</sup> di risoluzione. turbolenza sull'area di studio di Casaccia a 2x2 m<sup>2</sup> di risoluzione.

#### Emissioni

La centrale termica oggetto di questo studio è alimentata a gas naturale ed è composta da tre gruppi termici dei quali solo due risultano in funzione. Le emissioni sono state calcolate dai dati delle La centrale termica oggetto di questo studio è alimentata a gas naturale ed è composta da tre gruppi<br>termici dei quali solo due risultano in funzione. Le emissioni sono state calcolate dai dati delle<br>caratteristiche operat modulazione temporale dell'attività giornaliera. In particolare si è modellata l'emissione della centrale termica con due camini posti all'altezza di 9,5 metri e diametro di 85 cm, con una potenza nominale di 7000 kW per ognuno dei gruppi termici e con una temperatura di fuoriuscita dei fumi di 162 °C. Il fattore di emissione per NO<sub>x</sub> è stato estratto dall'inventario emissivo dell'ISPRA e l'ipotesi di attività è stata formulata considerando la centrale termica operativa esclusivamente nei giorni feriali e con un carico variabile durante il giorno definito nel modo seguente: carico del 70% nelle ore 6:00-9:00 e 16 40% nelle ore 10:00-15:00. In questo modo si è ipotizzata un'emissione giornaliera di NO<sub>x</sub> di 6.2 kg per ogni camino. modulazione temporale dell'attività giornaliera. In particolare si è modellata l'emissione della centrale<br>termica con due camini posti all'altezza di 9,5 metri e diametro di 85 cm, con una potenza nominale di 7000<br>kW per o ] ha prodotto i dati meteorologici a bassa risoluzione che sono stati<br>
PSWIFT. Le simulazioni di RAMS sono state condotte su un dominio di<br>
sola italiana, ad una risoluzione di 4x4 km<sup>2</sup>. Tali campi meteorologici<br>
utilizza

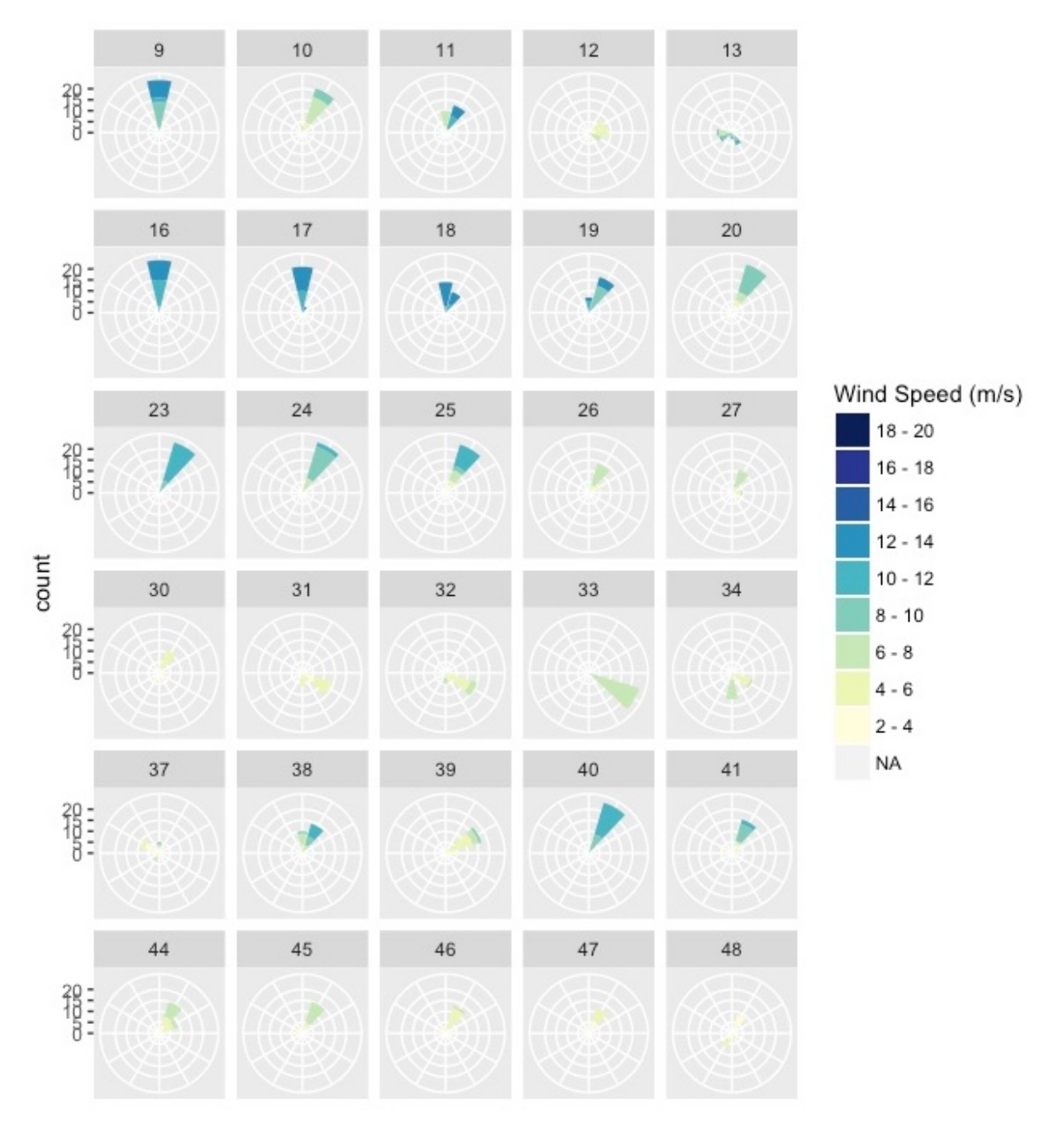

Figura 11. Rose dei venti giornaliere dal 9 gennaio al 18 febbraio 2017 per giorni espressi in DOY (Day Of the Year), nei pressi di Casaccia a 20 m d'altezza dal suolo, dati dal modello meteorologico di MINNI

#### Dettagli della simulazione condotta in modalità parallela

La versione parallela di PMSS permette la parallelizzazione sul dominio computazionale, suddividendolo in "tiles", mattonelle, o la decomposizione nel tempo. Poichè l'area scelta per la simulazione consiste in un dominio di 900x900 m<sup>2</sup>, che risulta adatto ad una rappresentazione con una singola mattonella (7), la nostra simulazione è stata condotta su una sola mattonella di 451x451 celle parallelizzando sul tempo. Per il calcolo sono stati utilizzati 30 core sull'infrastruttura computazionale ad alta prestazione CRESCO/ENEAGRID, finanziata da ENEA [16].

Il setup della simulazione è riportato nella Tabella 3.

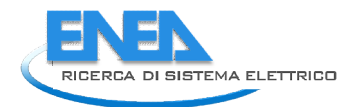

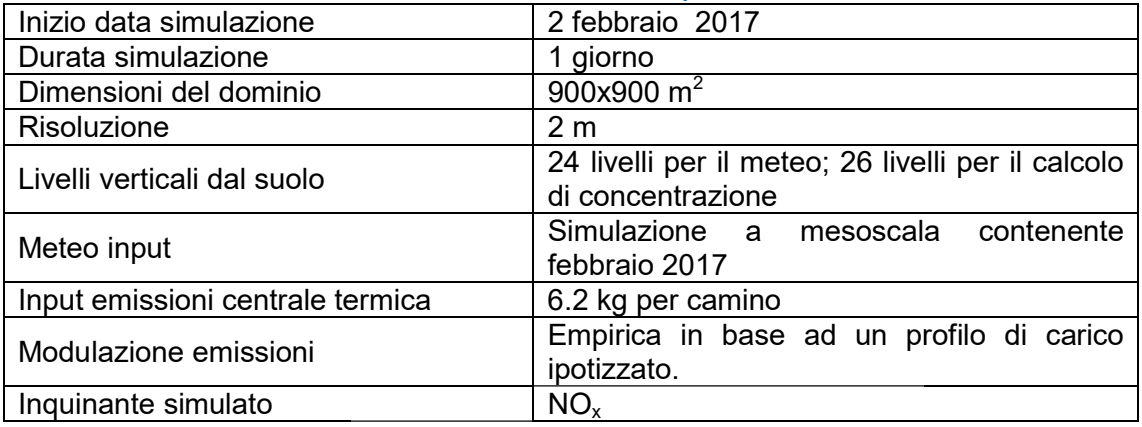

#### Tabella 3. Descrizione sintetica del setup della simulazione .

#### 2.6.3 Risultati

Per il 3 febbraio 2017, giorno simulato da PMSS nel nostro caso studio, si sono analizzati i campi di Per il 3 febbraio 2017, giorno simulato da PMSS nel nostro caso studio, si sono analizzati i campi di<br>concentrazione di NO<sub>x</sub> emesso dai due camini della centrale termica dell'edificio F28. E' stato definito un transetto relativo alla direzione tra gli edifici F28 ed F40 (Figura 12, in rosso) per uno studio più approfondito, essendo questa la direzione di maggiore interesse. In particolare, il pennacchio di concentrazione è stato rappresentato sia lungo il transetto verticalmente, esempio in Figura 13, che orizzontalmente a diverse quote (Figura 14). I risultati della simulazione sono per l'intera giornata, presentando l'evoluzione temporale delle concentrazioni, qui sono però riportati soltanto i risultati relativi alle ore 9:00. Infatti dallo studio temporale delle mappe di concentrazione si è visto che lungo il transetto, i valori massimi di concentrazione di NO<sub>x</sub> si verificano appunto intorno alle ore 9:00.

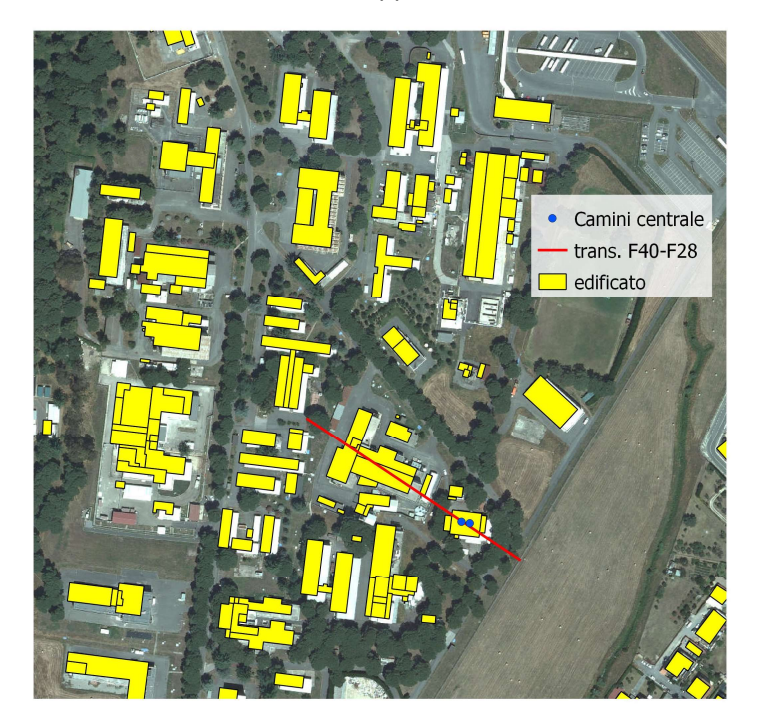

Figura 12. Una porzione del dominio di simulazione con gli edifici e la direzione del transetto F28-F40 (linea rossa) lungo cui si è esaminata la sezione verticale delle concentrazioni di NO<sub>x</sub> nel pennacchio (Figura 13)

Dalla prima ora di emissione (6:00) fino a circa le 10:00, il vento spinge massa nella direzione da Sud-Est a Nord-Ovest, che corrisponde alla nostra direzione d'indagine (transetto F28-F40); in particolare, alle ore 9:00 l'asse del pennacchio coincide con il transetto F28-F40. Dopo le ore 10:00 circa, il pennacchio comincia a ruotare verso nord e diventa via via sempre più trasversale rispetto al transetto F28-F40. Il pennacchio è sempre diretto principalmente verso Nord dalle 12:00 alle 21:00 circa, orario dopo il quale i valori di concentrazione di NO<sub>x</sub> risultano pressoché nulli (si osservi che le emissioni dai camini terminano dopo le ore 19:00).

#### Valori delle concentrazioni di NO<sub>x</sub> in quota

Come detto, si è visto che lungo il transetto F28-F40, i valori massimi di concentrazione di NO<sub>x</sub> si verificano verso le ore 9:00 ed in quota sono circa a 25 m dal suolo. Per questa ora si sono quindi rappresentati in maggior dettaglio: i) la distribuzione verticale del pennacchio in Figura 13; ii) le distribuzioni orizzontali di concentrazione di NO<sub>x</sub> a diverse quote dal suolo, ossia 0-3m, 9-12m, 24-27m e 50-60m, in Figura 14.

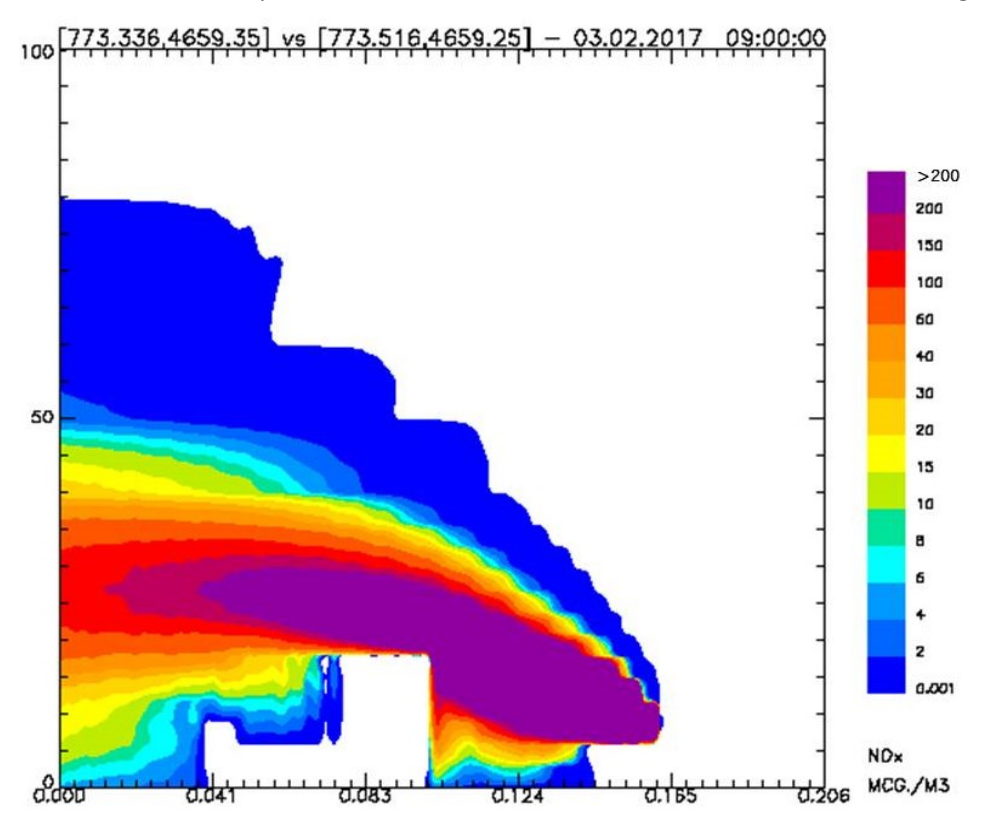

Figura 13. Il pennacchio alle ore 9:00 del 3 febbraio 2017, lungo il transetto F28-F40 (sezione verticale)

Nella rappresentazione grafica della scala di concentrazione, i valori di concentrazione sono risolti con più dettaglio fino al valore prescritto come limite di legge ([17]) per la concentrazione oraria di NO<sub>2</sub> (200 µg/m3). Inoltre la classificazione riportata dei livelli di concentrazione non è lineare perché deve tener conto dei valori riscontrati. Infatti, al suolo i valori delle concentrazioni sono in genere inferiori ai 15  $\mu$ g/m<sup>3</sup>. Al livello di emissione (9 m dal suolo) si trovano valori più alti, ben superiori ai 200 µg/m<sup>3</sup> in prossimità della sorgente, e valori compresi tra circa 10 µg/m<sup>3</sup> e 200 µg/m<sup>3</sup> nella direzione di propagazione del pennacchio. I massimi valori di concentrazione si riscontrano, lungo tutto il pennacchio, alla quota di 24 m; tale quota corrisponde alla stima approssimata del calcolo dell'innalzamento del pennacchio, in base alle leggi di risalita delle sorgenti calde. Infine, ai livelli verticali soprastanti i valori di concentrazione diminuiscono notevolmente all'aumentare della quota. Sopra i 50 m dal suolo le concentrazioni di NO<sub>x</sub> sono pressochè nulle.

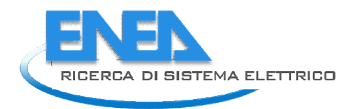

Concentrazione di NOx @0m, 09:00

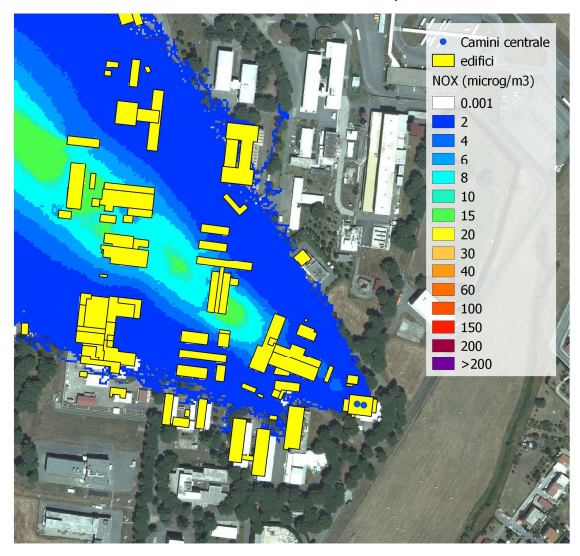

Concentrazione di NOx @24m, 09:00

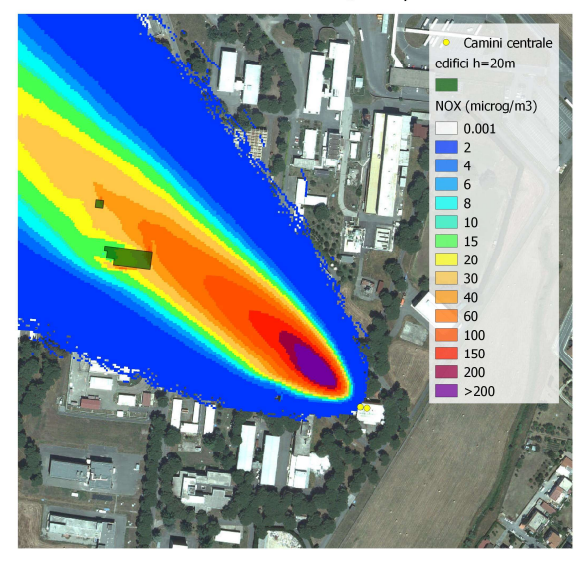

Camini central difici (h>=9m) edifici (h<9m) VOX (microg/m3)  $0.001$  $\begin{array}{|c} 10 \\ 15 \end{array}$  $\overline{20}$  $30$  $40$ 60  $100$  $150$  $\blacksquare$  200  $5200$ 

Concentrazione di NOx @50m, 09:00

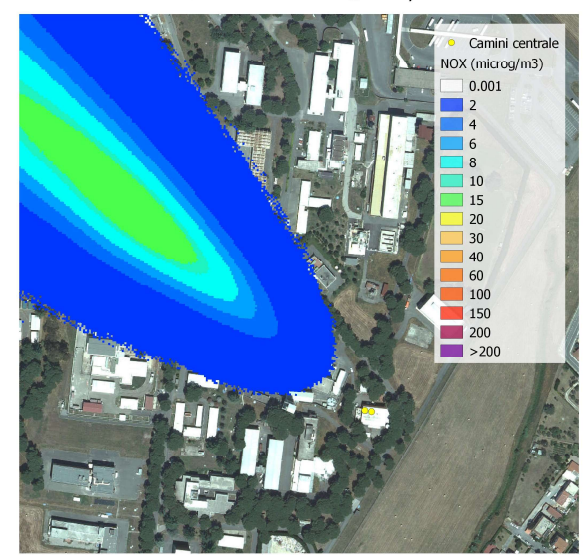

Figura 14. Concentrazione di NO<sub>x</sub> alle 9:00 del 3 febbraio 2017 a diverse quote

Le immagini in Figura 14 evidenziano anche l'influenza che gli edifici hanno sulla forma del pennacchio e Le immagini in Figura 14 evidenziano anche l'influenza che gli edifici hanno sulla forma del pennacchio e<br>come questa vari con la quota. In particolare le concentrazioni di NO<sub>x</sub> al suolo (0-3 m, Figura 14 in alto a sinistra) sono influenzate dalla presenza di tutti gli edifici, anche i più bassi (in giallo gli edifici intercettati sinistra) sono influenzate dalla presenza di tutti gli edifici, anche i più bassi (in giallo gli edifici intercettati<br>dal pennacchio). La forma del pennacchio è infatti modificata dagli edifici e presenta le zone di più al concentrazione (circa 15 µg/m<sup>3</sup> invece di 8-10 µg/m<sup>3</sup>) tra le strutture e, seguendo la direzione del vento, a valle delle stesse. Questo effetto è attribuibile alle dinamiche del moto turbolento a microscala, caratterizzato da vortici tra le strutture e dietro queste, soprattutto quando gli edifici sono perpendicolari al caratterizzato da vortici tra le strutture e dietro queste, soprattutto quando gli edifici sor<br>flusso d'aria. Nella immagine relativa alle concentrazioni di NO<sub>x</sub> alla quota di 9-12 m ( destra) gli edifici più bassi di 9 metri sono indicati in giallo mentre quelli che hanno altezze maggiori di 9 m sono riportati in rosso. Anche in questo caso, si nota come a partire dall'edificio F28 lungo la direzione di destra) gli edifici più bassi di 9 metri sono indicati in giallo mentre quelli che hanno altezze maggiori di 9 m<br>sono riportati in rosso. Anche in questo caso, si nota come a partire dall'edificio F28 lungo la direzione di concentrazione è maggiore (circa 40-60 µg/m<sup>3</sup> invece dei 20-30 µg/m<sup>3</sup> rilevati sull'asse del pennacchio) a causa di un vortice turbolento tra l'edificio F40 e gli edifici vicini più bassi (in giallo). Nell'immagine in basso a sinistra della Figura 14, si nota come edifici alti 20 m (riportati in verde) modifichino la distribuzione causa di un vortice turbolento tra l'edificio F40 e gli edifici vicini più bassi (in giallo). Nell'immagine in basso<br>a sinistra della Figura 14, si nota come edifici alti 20 m (riportati in verde) modifichino la distribuzi amiche del moto turbolento a microscala,<br>ttutto quando gli edifici sono perpendicolari al<br>NO<sub>x</sub> alla quota di 9-12 m (Figura 14, in alto a

nell'immagine in basso a destra si osserva che alla quota di 50 m il pennacchio non risente più dell'influenza degli edifici sottostanti.

#### 2.6.4 Conclusioni

Con questo esercizio modellistico si è fornito un esempio di rappresentazione della diffusione di inquinanti atmosferici a microscala con emissioni da sorgenti calde. Su un dominio di 900x900 m<sup>2</sup> a 2 m di risoluzione, si sono simulate le concentrazioni della componente gassosa  $NO<sub>x</sub>$  emessa, durante una giornata invernale da due camini della centrale termica situata presso l'edificio F28 di Casaccia. Nelle analisi delle concentrazioni risultanti si è definito un transetto verticale nella direzione degli edifici F28-F40 per studiare meglio la zona di volo del drone.

L'analisi delle concentrazioni mostra che il pennacchio è stato spinto dal vento nella direzione d'indagine nella prima parte della giornata (dalle 6:00 alle 10:00 circa) e, successivamente, è stato spinto in direzione nord. Lungo il transetto F28-F40, la concentrazione massima di NO<sub>x</sub> si osserva alle ore 9:00 e raggiunge il massimo valore, superiore a 200  $\mu$ g/m<sup>3</sup>, a una quota dal suolo di circa 24 m.

Si tenga presente che per ottenere una rappresentazione più realistica dello stato dell'inquinamento atmosferico, sono necessarie maggiori informazioni, in questa simulazione non sono state infatti considerate alcune componenti quali:

- la sorgente lineare rappresentata dal traffico veicolare sull'infrastruttura stradale nei pressi di Casaccia;
- la presenza di eventuali altre fonti di emissioni primarie;
- eventuali informazioni di background (fornite ad es. da stazioni rurali o da modelli di qualità dell'aria a risoluzione minore);
- un maggior dettaglio sull'edificato di Osteria Nuova.

Da ultimo, ma non meno importante, si tenga inoltre presente che la rappresentazione dell'inquinamento atmosferico attraverso il computo numerico effettuato dalla maggioranza dei modelli atmosferici e di qualità dell'aria, si ottiene assumendo condizioni fluidodinamiche medie e generalmente stazionarie. Ciò significa che i singoli eventi forniti ad esempio da misure istantanee di concentrazione di inquinanti, possono difficilmente essere comparate direttamente ai risultati dei modelli. Tutto questo a meno che le misure istantanee non siano esse stesse statisticamente significative dal punto di vista della distribuzione dei valori di concentrazione degli inquinanti nel periodo della misura.

## 2.7 Studio della portabilità di ulteriori sensori chimici a bordo del drone

L'utilizzo di un drone impone dei severi vincoli tecnici alla progettazione e allo sviluppo di sistemi di monitoraggio ed acquisizione onboard. Infatti tutte le scelte sia dal punto di vista componentistico, ma anche da un punto di vista delle caratteristiche prestazionali dei sistemi di acquisizione, memorizzazione e trasmissione del dato, devono tener conto della limitata disponibilità energetica resa ancora più stringente dall'aggiunta della limitata disponibilità di dimensioni e pesi consentito al payload. In Tabella 4 sono indicate le caratteristiche di massima (energetico/dimensionali) consentite per il payload del drone.

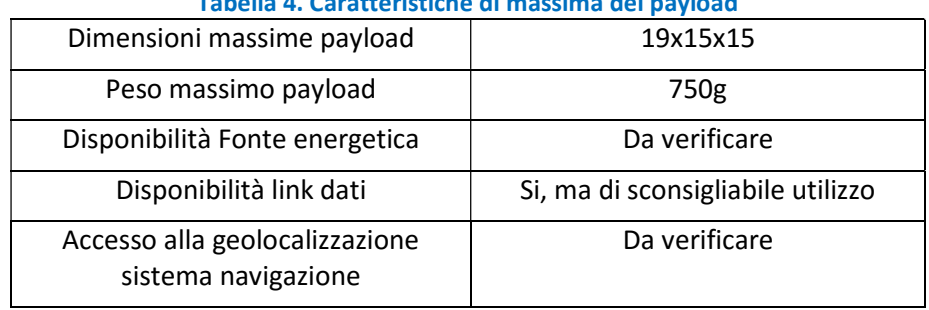

#### Tabella 4. Caratteristiche di massima del payload

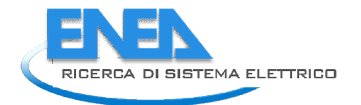

Per monitoraggio qualitativo della qualità dell'aria è stata valutata quale un buon candidato Monica, un'infrastruttura sperimentale per la rilevazione pervasiva della qualità dell'aria. L'attuale versione nasce dalla considerazione che la qualità dell'aria può variare di molto, anche da strada a strada. Generalmente Generalmente le centraline fisse di monitoraggio non coprono tutta l'estensione dei centri urbani o dei piccoli centri. Le ultime normative europee (2008/50/CE) colgono e trattano questo aspetto prevedendo la necessità di ottenere una visione anche spaziale (distribuita) della qualità dell'aria con delle misu ottenere una visione anche spaziale (distribuita) della qualità dell'aria con delle misure indicative eseguita<br>da sistemi portatili molto semplici e che quindi mirano a completare ma non a sostituire gli approcci tradizionali. Di qui la messa a punto di una tecnologia che aiuta a conoscere la nostra esposizione qualitativa agli inquinanti in mobilità. oprono tutta l'estensione dei centri urbani o dei piccoli centri. Le<br>E) colgono e trattano questo aspetto prevedendo la necessità di<br>istribuita) della qualità dell'aria con delle misure indicative eseguita

Monica è un sistema "smog tracker", composto da un apparecchio portatile multisensoriale intelligente, basato su array di sensori a diversa tecnologia, in grado di misurare alcuni agenti inquinanti, da una App per smartphone e da un backend server, vedi Figura 15. La sezione portatile è di dimensioni molto contenute ed è stata realizzata per essere trasportata facilmente su vari mezzi mobili (biciclette, auto, autobus, passeggini, ecc.; Figura 16).

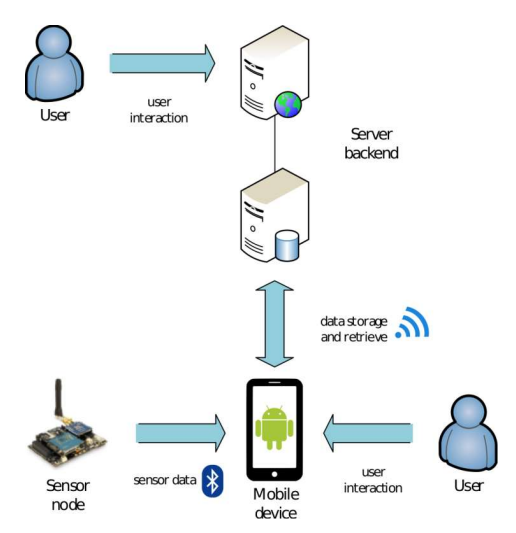

Figura Figura 15. Architettura dell'infrastruttura Monica

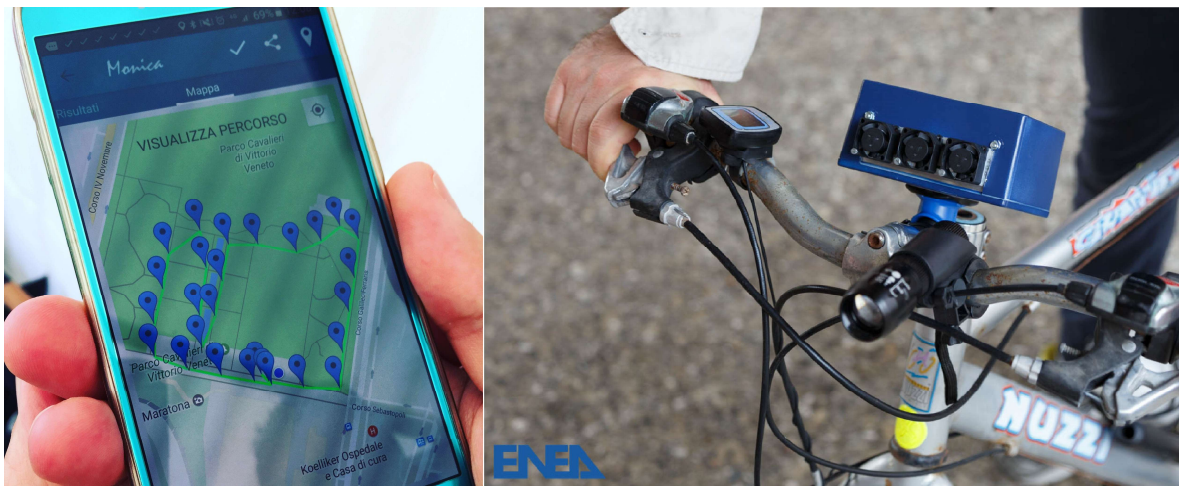

Figura 16. Il sistema Monica: a sx l'interfaccia su smartphone, a dx un prototipo su bicicletta

Monica attualmente misura alcuni inquinanti (CO, NO2, ozono), ne elabora il livello complessivo di esposizione e lo indica anche su di una mappa del percorso effettuato. Come una specie di "navigatore antismog" e sfruttando tecnologie già familiari utilizzate nei navigatori per il traffico, consente di avere

informazioni qualitative sulle aree critiche da un punto di vista dell'inquinamento, dando la possibilità di percorrere luoghi alternativi più salubri. Il sistema, per come è stato concepito, costituisce mezzo di sensibilizzazione del cittadino stimolandolo alla partecipazione e alla cooperazione al problema del monitoraggio della qualità dell'aria partendo dall'esposizione personale fino a giungere alle proprie città/aree (infatti egli potrebbe risultare consumatore ma anche e soprattutto produttore attivo dell' informazione).

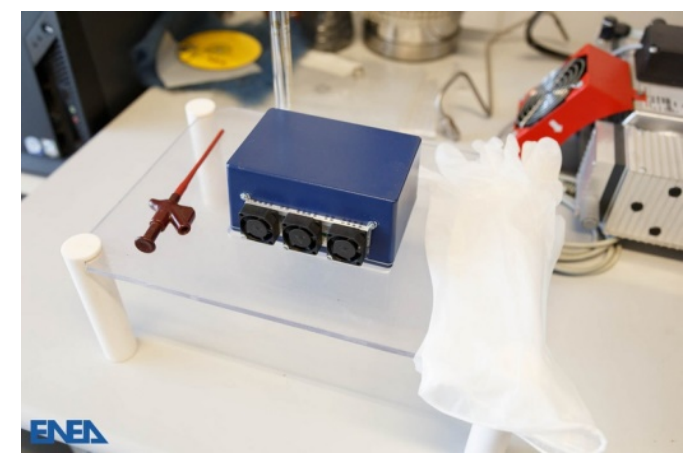

Figura 17. Prototipo del nodo multisensoriale

Il nodo multisensoriale (Figura 17) realizza il monitoraggio in tempo reale della qualità dell'aria nel percorso mentre lo si utilizza; il suo schema a blocchi è mostrato in Figura 18.

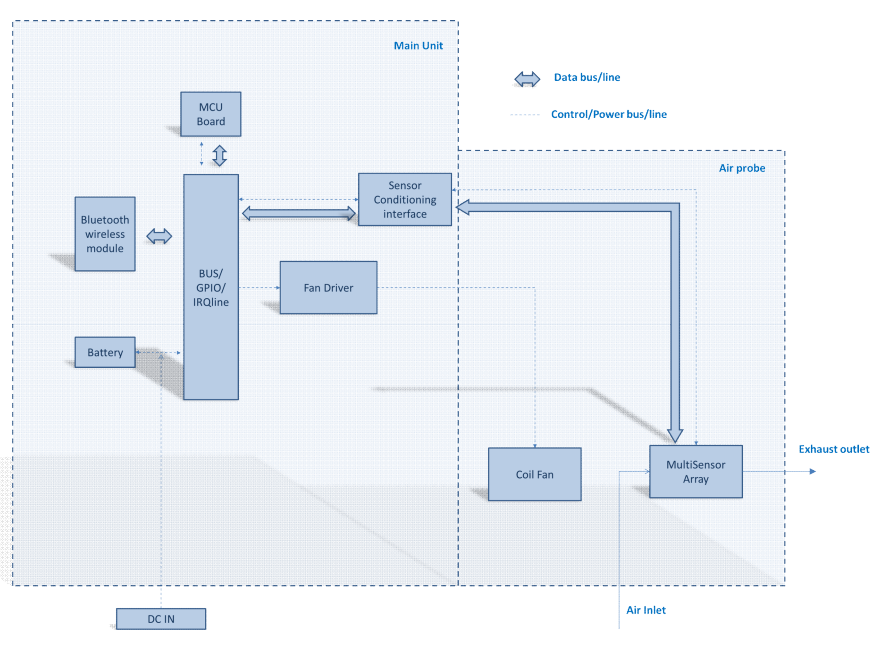

Figura 18. Schema a blocchi del dispositivo Monica

Come detto, Monica utilizza un insieme di sensori a diversa tecnologia (sensori elettrochimici per gas inquinanti e sensori di umidità e temperatura a Circuito Integrato), comunica in modalità bidirezionale con un APP dedicata su smartphone (Android) ed è corredato di una ventilazione forzata opzionale per essere utilizzato in contenitori anche con particolari criticità fluidodinamiche.

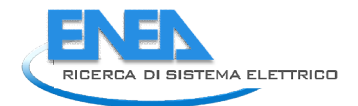

In particolare l'APP per smartphone costituisce uno smart gateway tra il nodo sensore ed il server, infatti esso :

• gestisce le singole sessioni di monitoraggio comunicando tramite Bluetooth® con il nodo sensoriale;

• mostra il dato dei singoli inquinanti ed il valore numerico/cromatico dell'indice sintetico sia in tempo reale che delle sessioni memorizzate (Figura 19 e Figura 20); estisce le singole sessioni di monitoraggio comunicando tramite Bluetooth® con il nodo sense<br>nostra il dato dei singoli inquinanti ed il valore numerico/cromatico dell'indice sintetico<br>ale che delle sessioni memorizzate (F

• geolocalizza il dato e comunica con il server DataBase tramite WAN (Wide Area Network) mobile;

Le informazioni sono memorizzate in un DBMS (Data Base Management System) flessibile e scalabile idoneo per applicazione ad elevati volumi e frequenza di dati con tecnologia NoSQL, cioè non SQL (Structured Query Language), ovvero che non usa il modello relazionale (è utilizzato il DBMS non<br>relazionale MongoDB). Esse sono consultabili attraverso un'interfaccia web di backend. La visualizzazione relazionale MongoDB). Esse sono consultabili attraverso un'interfaccia web di backend. lato server consente di mostrare per singolo utente i propri dati e quelli aggregati per area specifica (Figura 20).

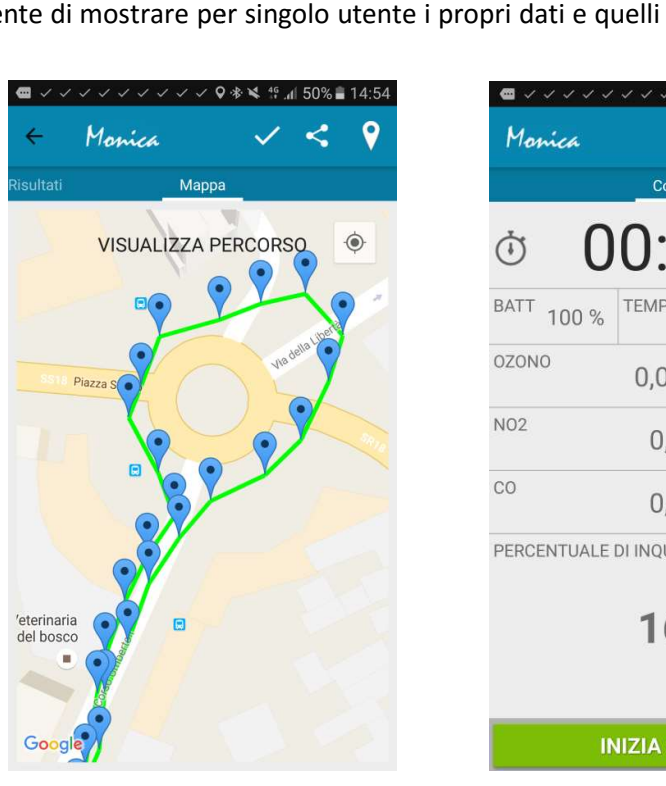

| / ノンンンンン **ミ』33%■15:28<br>Monica |                        |                  | ∗ ∗         |  | - 1   |
|----------------------------------|------------------------|------------------|-------------|--|-------|
|                                  | Contatori              |                  |             |  | Mappa |
| $\omega$                         | 00:00:00               |                  |             |  |       |
| BATT 100 %                       | <b>TEMP</b>            | 26 C             | <b>UMID</b> |  | 56 %  |
| <b>OZONO</b>                     |                        | 0,01 ppm 13,89 % |             |  |       |
| N <sub>O</sub> 2                 |                        | 0,01 ppm 7,83 %  |             |  |       |
| CO                               |                        | 0,11 ppm 1,25 %  |             |  |       |
| PERCENTUALE DI INQUINAMENTO      |                        |                  |             |  |       |
| 16%                              |                        |                  |             |  |       |
|                                  |                        |                  |             |  |       |
|                                  | <b>INIZIA SESSIONE</b> |                  |             |  |       |

Figura 19. Visualizzazione in app. Sx: una singola sessione. Dx: dati in tempo reale

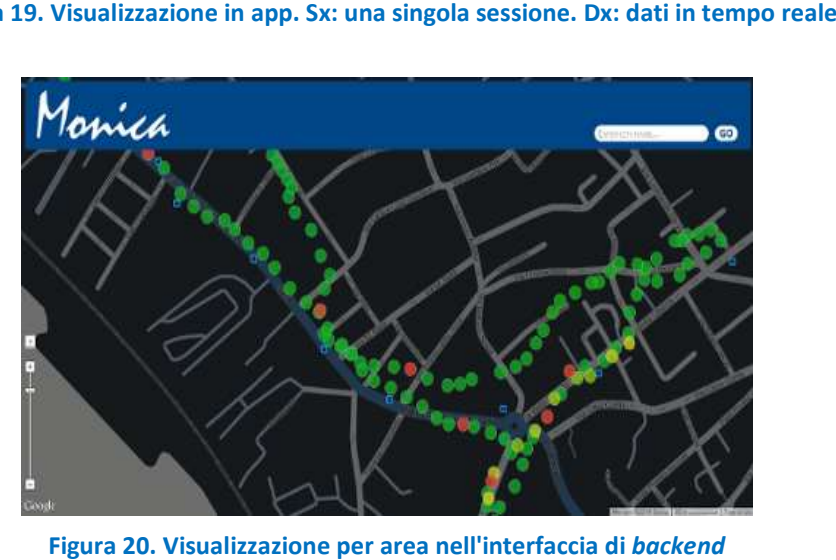

Figura 20. Visualizzazione per area nell'interfaccia di

### Studio di fattibilità ed azioni necessarie per la versione imbarcata

L'infrastruttura Monica già presenta al suo interno elementi compatibili con una versione imbarcabile a bordo del drone. In particolare le seguenti caratteristiche ben si prestano come punto di partenza per un'integrazione nel payload del drone scelto:

- utilizza un array di sensori a tecnologia elettrochimica a basso consumo;
- possiede un'architettura a microcontrollore a basso consumo flessibile e scalabile;
- ha dimensioni e peso contenute;
- può facilmente aggiungere dispositivi e/o modificare l'array sensoriale;
- prevede una ventilazione forzata opzionale per un eventuale inserimento in case con limitata circolazione d'aria.

Attualmente Monica non ha necessità di svolgere alcune funzioni onboard in quanto esse sono assolte dal terminale android ad esso associato. Affinché il dispositivo sia in grado di assolvere ai suoi compiti nei nuovi scenari operativi, alcuni importanti interventi si rendono necessari, per i quali occorre valutarne la fattibilità attraverso una scelta preliminare di componenti ed eventualmente prove e test.

In particolare le specifiche su cui è necessario andare ad agire sono riassunte nei seguenti aspetti:

- sistema di comunicazione dati (opzionale);
- sistema di storage interno (datalogging);
- modifiche Hardware (HW) eventualmente necessarie per i nuovi scenari operativi;
- modifiche Firmware (FW) agli algoritmi di gestione interna;
- eventuali estensioni della dotazione sensoristica;
- upgrade software al server/backend per adattarli ai nuovi scenari operativi.

### Sistema di comunicazione dati (opzionale)

Il sistema opzionale di comunicazione dati assolverà il compito di trasferire i dati raccolti dal drone alla stazione di terra. La possibilità di trasferimenti in tempo reale wireless long range potrebbe essere necessario per monitorare costantemente la risposta dei sensori e modificare il percorso del drone in tempo reale su aree in quel momento particolarmente critiche. Una tale funzione sarebbe invece necessaria per segnali di anomaly detection/correction in tutta la catena di acquisizione e controllo del modulo ambientale.

Per la scelta del sistema di comunicazione più idoneo alla nostra applicazione è doverosa un'analisi delle caratteristiche principali (nelle condizioni ottimali) degli attuali e più importanti protocolli di comunicazione wireless. Quelle prese in considerazione sono limitate a tecnologie commercialmente diffuse ed a basso costo o a nuove in rapida diffusione, si veda la Tabella 5.

La scelta per il caso in esame viene limitata a tutte quelle tecnologie che prevedono la possibilità in modo semplice di collegamenti peer to peer con possibilità di estendere la portata su lunghe distanze. I vari protocolli sono valutati in prima istanza basandosi sulle tipiche caratteristiche orientative. In particolare i parametri più importanti presi in considerazione sono: il range massimo, il data rate, consumi e diffusione della tecnologia nonché peso e dimensioni dei dispositivi. Dall'analisi abbiamo escluso l'utilizzo dei canali interni di comunicazione del drone. Infatti tale pratica, sia per l'elevata invasività sul sistema di controllo del drone (molto spesso sono canali condivisi con il sistema di navigazione) che per la mancanza o la lacunosa documentazione tecnica a corredo, risulta di difficile applicazione e molto rischiosa sull'operatività del veicolo. Inoltre sono state escluse le tecnologie che prevedono reti di tipo cluster tree o più in generale mesh (es. zigbee, digimesh) o tecnologie (LORAWAN, SigFox, ecc.) che prevedono reti Low Power Wide Area Network (LPWAN) utilizzate tipicamente da società con costi di servizio per il management (trasmissione e storing in cloud) di dati provenienti da nodi a basso consumo su lunghe distanze (tipicamente nodi IOT: Internet Of Things). Esse, anche se prevedono la semplice trasmissione point to

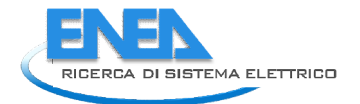

multipoint su lunghe distanze (nelle zone sotto copertura) non costituiscono una soluzione ottimizzata per la semplice trasmissione peer to peer. C'è da precisare che in tabella sono state prese comunque in considerazioni le tecnologie LoRaWan e SigFox in quanto il protocollo prevede la possibilità (se pur con una considerazioni le tecnologie LoRaWan e SigFox in quanto il protocollo prevede la possibilità (se pur con una<br>non semplice gestione) di utilizzare la parte di protocollo *link layer* (LoRa nel caso della LoRaWan) per collegamenti peer to peer su lunghe distanze tra due moduli radio (anche senza passaggi su reti private a collegamenti *peer to peer* su lunghe distanze tra due moduli radio (anche senza passaggi su reti private a<br>pagamento). Il protocollo 802.15.4 non prevede nativamente il *peer to peer,* ma assolve a tale compito con la trasmissione point to point come sottoinsieme della rete star. Per i moduli RF invece è previsto che possano funzionare in *peer to peer* in modalità "Trasparent Mode seriale", modalità molto semplice per<br>trasferire dati da una due linee seriali remote. La soluzione 2G/3G/4G è stata vagliata come soluzione di trasferire dati da una due linee seriali remote. La soluzione 2G/3G/4G è stata vagliata come soluzione backup sicuramente valida e affidabile (data la fitta copertura cellulare e l'integrazione nelle board MCU trasferire dati da una due linee seriali remote. La soluzione 2G/3G/4G è stata vagliata d<br>backup sicuramente valida e affidabile (data la fitta copertura cellulare e l'integrazione<br>presenti sul mercato) ma che presenta com

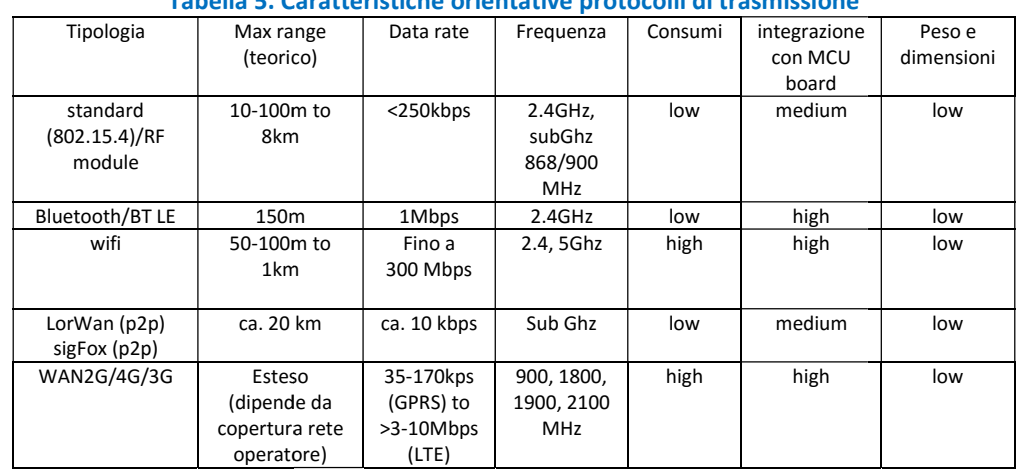

Tabella 5. Caratteristiche orientative protocolli di trasmissione

Dalla valutazione finale si evince che esistono molte tecnologie alternative presenti già come prodotti commerciali (802.15.4/RF, WiFi, LoRaWan, SigFox p2p, WAN2G/3G/4G, ecc.) con cui poter assicurare un Dalla valutazione finale si evince che esistono molte tecnologie alternative presenti già come prodotti<br>commerciali (802.15.4/RF, WiFi, LoRaWan, SigFox p2p, WAN2G/3G/4G, ecc.) con cui poter assicurare un<br>collegamento *peer* circa 2km di portata del link dati) con un data rate tipico di Monica di circa 500bps. Essendo tutti i dispositivi di dimensioni e pesi ridotti l'eventuale scelta finale di questa facility opzionale ricadrà sulla soluzione di compromesso tra semplicità di integrazione/gestione (HW/FW) e consumi consentiti. Essi saranno basati sulla capacità del sistema di accumulo presente già sul veicolo o eventualmente aggiuntivo. dispositivi di dimensioni e pesi ridotti l'eventuale scelta finale di questa facility opzionale ricadrà sulla<br>soluzione di compromesso tra semplicità di integrazione/gestione (HW/FW) e consumi consentiti. Essi<br>saranno basa riferiti a condizioni ottimali di funzionamento in perfetto campo libero e con antenne con caratteristiche di guadagno elevate (anche direzionali), inoltre la presenza di disturbi e/o interf inquinamento elettromagnetico ne altera notevolmente le prestazioni. Solo l'espletamento di prove operative nelle varie condizioni d'uso può dimostrare la piena efficacia della soluzione adottata. Anche per<br>tale motivo è stato previsto l'adozione di un sistema di memorizzazione a stato solido che conservi i dati<br>indipe tale motivo è stato previsto l'adozione di un sistema di memorizzazione a stato solido che conservi i dati indipendentemente dalla loro corretta trasmissione alla stazione di terra. condizioni ottimali di funzionamento in perfetto campo libero e con antenne con caratteristiche di<br>o elevate (anche direzionali), inoltre la presenza di disturbi e/o interferenze dovute ad<br>nento elettromagnetico ne altera interferenze dovute ad

### Sistema di storage interno (datalogging)

Il sistema di storage interno dovrà assolvere a due compiti fondamentali:

- il logging di dati raw sensoriali e di controllo (per analisi approfondite post missione);
- il backup dei dati sintetici per ridondanza e anomaly correction;

Nel nostro caso specifico tale funzione può essere assicurata facendo gestire dagli algoritmi interni un Nel nostro caso specifico tale funzione può essere assicurata facendo gestire dagli algoritmi interni un<br>sistema di memoria di massa a stato solido di tipo Secure Digital che, con gli svariati fattori di forma, sono integrabili in spazi molto limitati. Nelle loro versioni industriali rugged ed ELC (Extended Life Cycle) sono anche impiegati in situazioni ambientali estreme e dove si richiedono elevate affidabilità. . Solo l'espletamento di prove<br>lla soluzione adottata. Anche per<br>a stato solido che conservi i dati<br>profondite post missione);<br>tion;<br>gestire dagli algoritmi interni un<br>gli svariati fattori di forma, sono<br>d ELC (Extended Li

esistono soluzioni integrate o aggiunte capaci di assicurare l'idoneo alloggiamento e la comunicazione con i protocolli standard per tali tipologie di memorie.

#### Modifiche Hardware eventualmente necessari per il nuovo scenario operativo

Affinché il dispositivo sia in grado di esercitare nei nuovi scenari operativi, alcuni importanti interventi sono necessari e per i quali occorre valutare la fattibilità con prove e test. Per quanto riguarda le modifiche hardware l'approccio da seguire ha due alternative, sarà necessario:

- integrare tutte le funzionalità del dispositivo base Monica e del terminale android in un'unica single board o multi shield board avente una dotazione minimale HW sufficiente ad assolvere tutte le funzioni previste;
- oppure limitare al minimo le modifiche al dispositivo Monica e sostituire il terminale android con una board HW che ne svolge solo le funzionalità minime richieste.

Le funzioni minime che l'hardware deve comunque prevedere sono: la scheda che alloggia il microcontrollore deve poter pilotare un ADC shield o prevedere a bordo un ADC (Analog to Digital Converter) integrato (minimo a 12 bit) per l'acquisizione dei dati sensoriali; deve essere disponibile la geolocalizzazione mediante GPS (in assenza di accesso ai dati del navigatore interno); come detto sopra, deve essere utilizzabile opzionalmente un sistema trasmissione dati con almeno due delle tecnologie sopra menzionate.

Per entrambi gli approcci è stata valutata la fattibilità tecnica con l'individuazione di soluzioni basate su sistemi open o semi-open multishield, ovvero multi scheda dove però le dimensioni della scheda siano estremamente ridotte, (es. arduino, libelium, ST nucleo, raspberry) che soluzioni basate su schede all in one. Va notato che esistono sul mercato sistemi di sviluppo multishield basati su un sottoinsieme del linguaggio python (micropython) molto versatili, ideali per il fast prototyping, molto poco ingombranti e leggeri. Il microPython è una versione snella e veloce del linguaggio di programmazione Python 3 ottimizzato per l'esecuzione su microcontrollore. In particolare, la scheda di sviluppo PYcom ha una dotazione molto completa e sono disponibili versioni e shield che vanno a soddisfare tutte le caratteristiche richieste dal sistema con ingombri e pesi ridottissimi.

Per quanto riguarda l'approccio all in one esistono sul mercato schede molto versatili che integrano tutte o quasi le funzionalità sopradescritte in particolare la scheda di sviluppo LinkIt ONE risulta molto interessante dal punto di vista della dotazione hardware. LinkIt ONE è un prodotto finalizzato alla creazione di dispositivi IOT. La scheda fornisce numerosi sistemi di trasmissione dati: GSM/GPRS, Wi-Fi e Bluetooth; ha un hardware di localizzazione (GPS) e un supporto per schede SD, con una interfaccia pin-out compatibile con le schede Arduino per rendere più semplice il collegamento di sensori, periferiche e shield compatibili con i moduli radio già descritti. Il suo ingombro è compatibile con la nostra applicazione.

Qualora si voglia perseguire l'approccio indirizzato a limitare al massimo le modifiche a Monica (secondo approccio) l'utilizzo di schede multishield diventa obbligatorio. Infatti per implementare solo le funzionalità necessarie in sostituzione di quelle del terminale android è necessario l'utilizzo di soluzioni semplici ed equipaggiate solo con funzionalità GPS (per la geolocalizzazione), di storage e dell'eventuale trasmissione dati.

In questo caso, avendo il dispositivo Monica una connettività bluetooth, occorre necessariamente utilizzare questo sistema di trasmissione come interfaccia tra i due dispositivi prevedendone eventualmente un secondo per la trasmissione dati alla stazione di terra. Un'altra valida alternativa è quella sostituire il collegamento di interfaccia wireless tra i due dispositivi con uno di tipo wired (es. usart) sempre presente a corredo nelle mcu board. Anche per queste ultime soluzioni i prodotti commerciali segnalati, sia per le varie tipologie di equipaggiamento in dotazione che per la scelta di shield aggiuntive, costituiscono una valida soluzione.

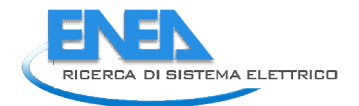

### Modifiche Firmware/Software algoritmi di gestione interna ed area server/backend

Entrambi gli approcci dal punto di vista hardware costituiscono una possibile valida soluzione al problema tecnico. Diverso risulta l'impatto sulle modifiche al firmware. Dal punto di vista dell'adattamento il primo approccio comporterà la riscrittura dell'intero FW mentre il secondo approccio ci si può limitare all'aggiunta di funzionalità confinate all'hardware aggiuntivo. i gli approcci dal punto di vista hardware costituiscono una possibile valida soluzione al problema<br>Diverso risulta l'impatto sulle modifiche al firmware. Dal punto di vista dell'adattamento il primo<br>o comporterà la riscri

Per quel che riguarda l'eventuale upgrade per l'area server/backend per adattamento ai nuovi scenari operativi occorre valutare se integrare, oltre al dato classico (longitudine, latitudine), il dato di altitudine provenienti dal sistema di geolocalizzazione interno del sistema di navigazione o da quello eventualmente da aggiungere al dispositivo Monica. A valle di questa valutazione Il dato di altitudine potrebbe quindi rientrare come dato aggiuntivo nelle mappe di rilevamento dell'inquinante (ricostruzione 3D) e nelle basi dati associate all'infrastruttura. Inoltre, per una corretta gestione delle varie tipologie di utenti, occorrerebbe eventualmente differenziare un utente "drone" da un utente classico previsto nella<br>infrastruttura.<br>Eventuali estensioni della dotazione sensoristica<br>Come eventuale estensione del parco sensoristico del disposi infrastruttura. tuale upgrade per l'area server/backend per adattamento ai nuovi scenari<br>integrare, oltre al dato classico (longitudine, latitudine), il dato di altitudine<br>blocalizzazione interno del sistema di navigazione o da quello eve rientrare come dato aggiuntivo nelle mappe di rilevamento dell'inquinante (ricostruzione 3D) e nelle basi<br>dati associate all'infrastruttura. Inoltre, per una corretta gestione delle varie tipologie di utenti,<br>occorrerebbe

#### Eventuali estensioni della dotazione sensoristica Eventuali estensioni

Come eventuale estensione del parco sensoristico del dispositivo Monica in questo nuovo contesto, si iniziato a valutare la possibilità di aggiungere uno o più sensori all'array di partenza. Di particolare interesse potrebbero essere quelli per la rilevazione delle polveri sottili. Sono stati vagliati alcuni sensori Come eventuale estensione del parco sensoristico del dispositivo Monica in questo nuovo contesto, si è iniziato a valutare la possibilità di aggiungere uno o più sensori all'array di partenza. Di particolare interesse potr nella nostra applicazione. Essi sono modelli tra quelli presenti più diffusamente sul mercato e con dimensioni e pesi limitate. Dalla Tabella 6 si evince che sono tutti a rilevazione ottica e si differenziano dimensioni e pesi limitate. Dalla Tabella 6 si evince che sono tutti a rilevazione ottica e si differenziano sostanzialmente per dimensione del particolato e per le caratteristiche qualitative del dato rilevato. del dato rilevato.

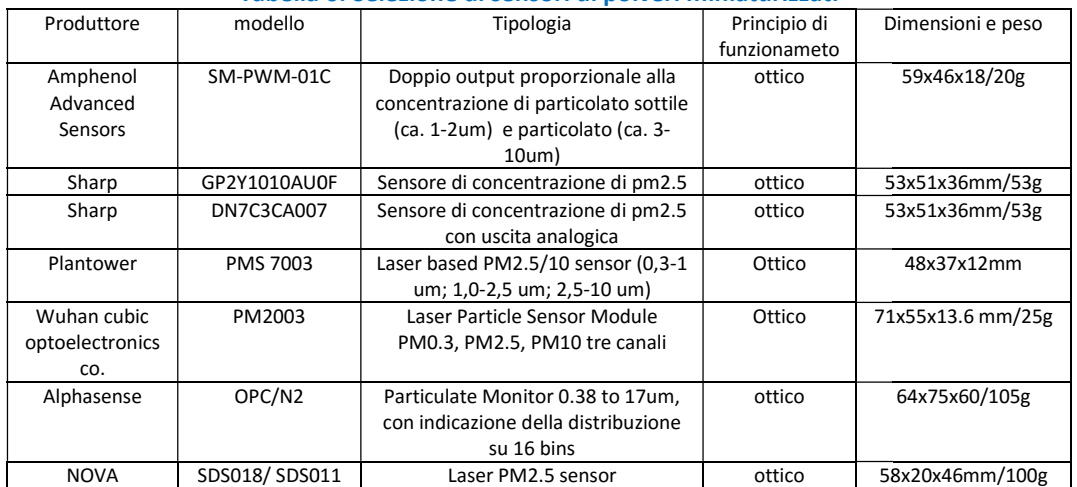

#### Tabella 6. Selezione di sensori di polveri miniaturizzati

#### Adattamento sistema di calibrazioni sensori sensori

Il parco sensoristico del dispositivo Monica è costituito da sensori elettrochimici (per gli inquinanti) ed a circuito integrato per l'umidità e temperatura. Attualmente solo l'array sensoriale relativo agli inquinanti necessita di calibrazione/ricalibrazione periodica. Tale fase viene realizzata senza certificazione in un sistema costituito da: camera di condizionamento sensori e sistema di condizionamento e acquisizione di dati sensoriali. Il parco sensoristico del dispositivo Monica è costituito da sensori elettrochimici (per gli inquinanti) ed a<br>circuito integrato per l'umidità e temperatura. Attualmente solo l'array sensoriale relativo agli inquinanti<br>nec

Il sistema attualmente non è in grado, con le sue caratteristiche base, di effettuare test e calibrazioni su sensoristica per polveri sottili. Esso è un sistema da laboratorio utilizzato per verificare calibrazioni di fabbrica ed eventualmente estrarre ulteriori curve (multivariata, zero drift curve, ecc.) eventualmente fabbrica ed eventualmente estrarre ulteriori curve (multivariata, zero drift curve, ecc.) eventualmente<br>necessarie all'applicazione finale. Il sistema semi-automatico è basato su piattaforma STM32 MCU Nucleo board che realizza la fase di acquisizione dati con uno specifico algoritmo attraverso le quattro fasi di

sincronizzazione con la ricetta di calibrazione gas, acquisizione del segnale sensoriale/filtraggio rumore, generazione della tabella dei dati sintetici e calcolo parametri del modello sensoriale sensoriale ed infine trasmissione generazione della tabella dei dati sintetici e calcolo parametri del modello sensoriale ed infine trasmis:<br>della tabella dati raw (usb cable) per post-elaborazione, verifica e/o calcolo dei parametri del modello.

Durante l'acquisizione la board sensoriale è posta nella camera di test climatizzata (Figura 21 in alto a destra) dove viene tenuta sotto flusso di un gas carrier (aria sintetica o azoto) e in tempi e modi stabiliti (ricetta di calibrazione) viene miscelato con percentuali note il gas analita a cui il dispositivo sensore è sensibile. Nella camera climatizzata è possibile variare umidità temperatura in maniera accurata ed è possibile miscelare fino a 4 gas contemporaneamente per studiare gli effetti di interferenza sui sensori. calibrazione) viene miscelato con percentuali note il gas analita a cui il dispositivo sensore<br>Nella camera climatizzata è possibile variare umidità temperatura in maniera accurata ed<br>niscelare fino a 4 gas contemporaneame

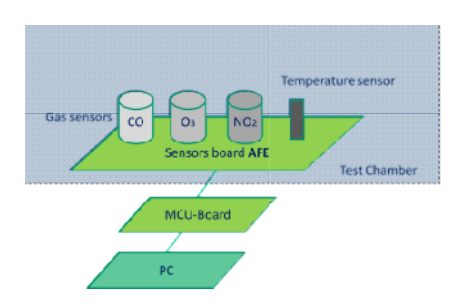

Schema a blocchi dell'architettura di calibrazione cantes camera sensori

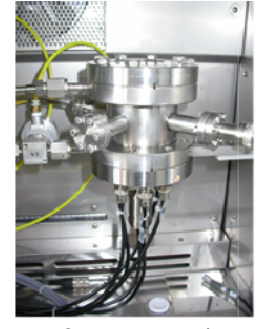

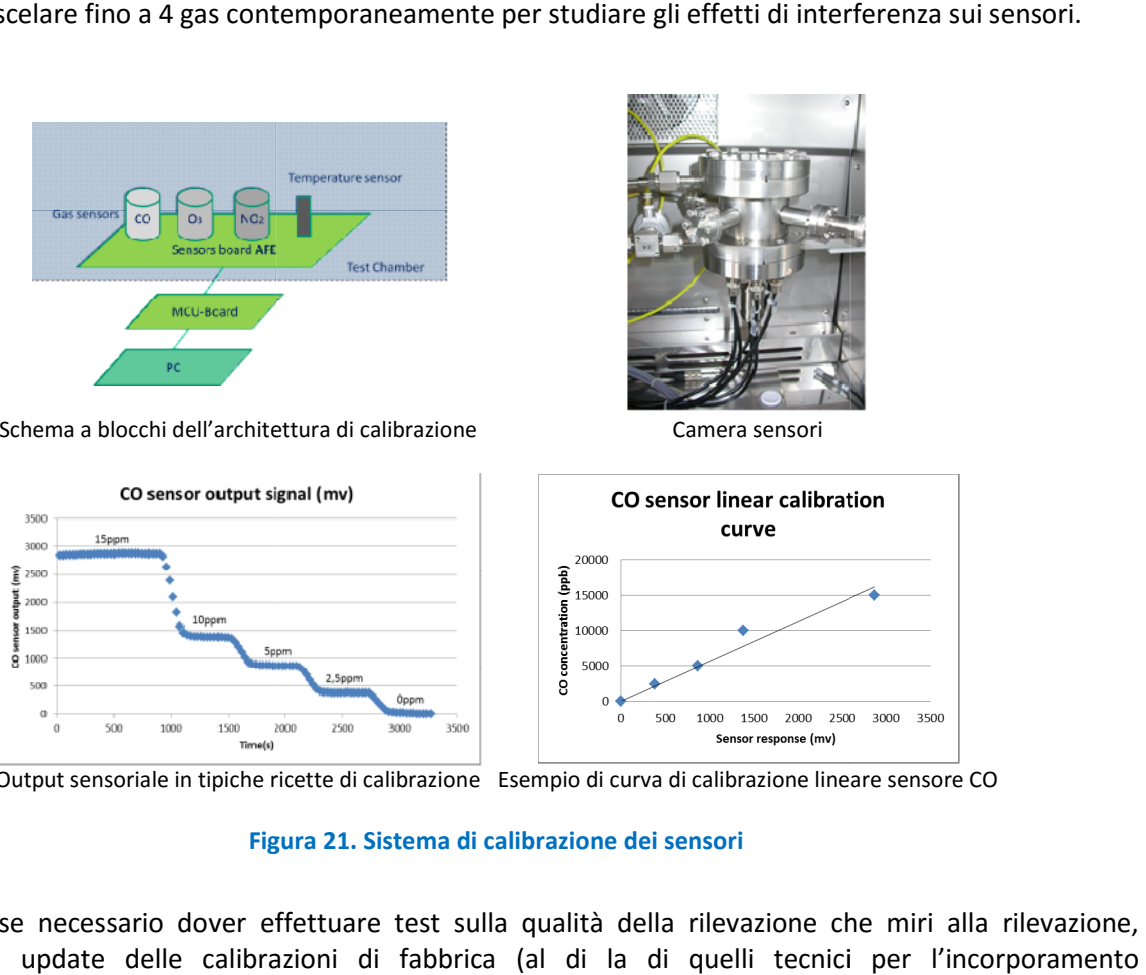

Output sensoriale in tipiche ricette di calibrazione Esempio di curva di calibrazione lineare sensore CO

Figura 21. Sistema di calibrazione dei sensori

Qualora fosse necessario dover effettuare test sulla qualità della rilevazione che miri alla rilevazione, verifica e/o update delle calibrazioni di fabbrica (al di la di quelli tecnici per l'i nell'hardware), occorrerebbe effettuare uno studio di fattibilità ed eventualmente la progettazione e la realizzazione di aggiornamenti all'infrastruttura attuale. In tal caso occorrerebbero sicuramente individuare apparecchiature, camere, dispositivi ed algoritmi capaci di assolvere ai seguenti compiti: necessario dover effettuare test sulla qualità della rilevazione che miri alla rilevazione, podate delle calibrazioni di fabbrica (al di la di quelli tecnici per l'incorporamento occorrerebbe effettuare uno studio di fatti

- generazione di miscele di polveri a granulometria e concentrazione note;
- misura con sensori campione di tali concentrazioni;
- sistema di condizionamento e controllo delle varie fasi del processo.

## 2.8 Rilascio di una prima versione del prototipo e primo test di volo

Le attività del Piano Annuale Realizzativo del 2016 si sono concluse con il rilascio della prima versione del prototipo e con un primo test di volo. Il volo è stato compiuto sull'edificio F40 del Centro Ricerche Casaccia dell'ENEA. l'F40 è uno smart building, ovvero è un edificio sensorizzato allo scopo di monitorarne le prestazioni dal punto di vista energetico. Esso è parte dello Smart Village dell'ENEA, che a sua volta el Piano Annuale Realizzativo del 2016 si sono concluse con il rilascio della prima versione (<br>con un primo test di volo. Il volo è stato compiuto sull'edificio F40 del Centro Ricerche Casac<br>'F40 è uno smart building, ovve so.<br>io della prima versione del<br>el Centro Ricerche Casaccia<br>scopo di monitorarne le

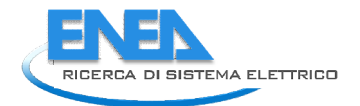

rappresenta un'infrastruttura pilota di ricerca per dimostrare i paradigmi e le tecnologie delle Smart Cities applicate ad un distretto terziario omogeneo, teatro delle attività legate al progetto di Ricerca di Sistema Elettrico.

Il test di volo del drone si è articolato in quattro missioni di monitoraggio di breve durata, circa 5 minuti ciascuna. In due di esse sono stati misurati i parametri chimici utilizzando il payload chimico, nelle altre due applicate ad un distretto terziario omogeneo, teatro delle attività legate al progetto di Ricerca di Sistema<br>Elettrico.<br>Il test di volo del drone si è articolato in quattro missioni di monitoraggio di breve durata, circa 5 la traiettoria percorsa durante una delle misure di chimica atmosferica, disegnata come estrusione in Google Earth. Al termine delle missioni i dati sono stati trasmessi con successo al DSS, utilizzando la rete WiFi dell'ENEA. Con riferimento al paragrafo 2.5, la modalità di trasmissione tra drone e DSS è stata off flight, ovvero i dati sono stati scaricati dal drone al termine delle missioni, i dati chimici tramite l'interfaccia WiFi ed i dati video, sia termico che visuale, attraverso una connessione USB direttamente posta sul corpo WiFi ed i dati video, sia termico che visuale, attraverso una connessione USB direttamente posta<br>del sensore ottico Panoptes. Le prestazioni di trasmissione sono state dell'ordine dei 50 Mbyte/s

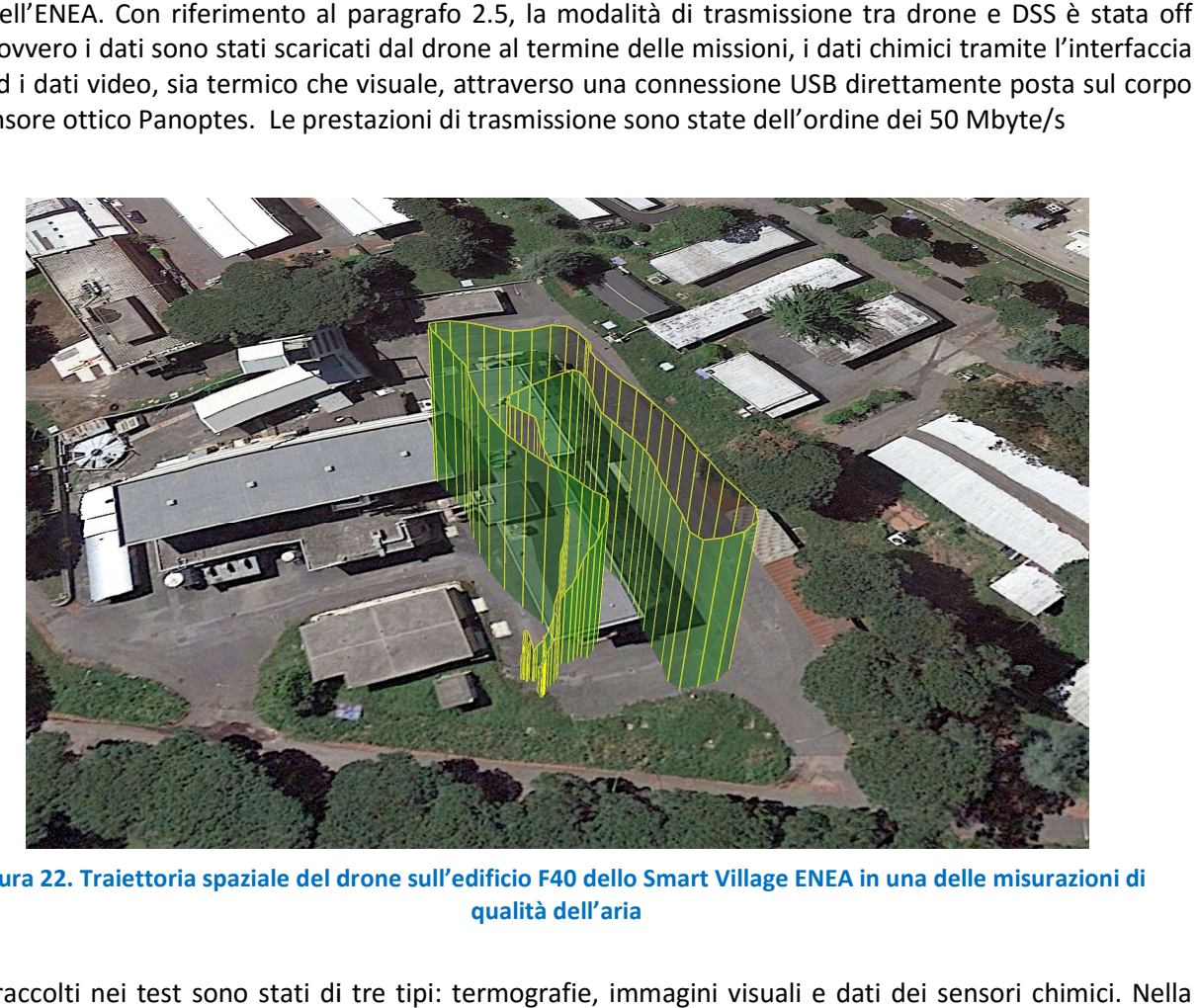

Figura 22. Traiettoria spaziale del drone sull'edificio F40 dello Smart Village ENEA in una delle misurazioni di<br>qualità dell'aria

I dati raccolti nei test sono stati di tre tipi: termografie, immagini visuali e dati dei Figura 23 e nella Figura 24 sono presentate due coppie di immagini termografiche e visuali raccolte dal drone durante il sorvolo dell'F40.

Sulla sinistra della Figura 23 è mostrata la termografia: dove maggiore è la temperatura, più chiara è l'immagine; a destra è mostrata invece la medesima parte della copertura dell'edificio nel visibile. Queste immagini sono state riprese in condizioni non ottimali per uno studio termografico delle emissioni dell'edificio, infatti le condizioni atmosferiche erano praticamente estive con pieno sole. Si può infatti notare come il tetto emetta/rifletta molto calore mentre i tre lucernari e il camminatoio siano immagini sono state riprese in condizioni non ottimali per uno studio termografico delle emissioni dell'edificio, infatti le condizioni atmosferiche erano praticamente estive con pieno sole. Si può infatti notare come il t del sistema nel suo complesso piuttosto che compiere un'analisi vera e propria; in quest'ultimo caso è ovviamente opportuno monitorare l'edificio in condizioni di cielo coperto e temperature minori. A parte queste considerazioni, quello che si nota è come le due immagini dei due apparati di ripresa differiscano per campo e punto di vista. Ciò è dovuto alle diverse dimensioni e formati del CCD e della diversa lunghezza focale dei due obiettivi. Nella seconda annualità si affronterà il problema di elaborare le immagini in modo del sistema nel suo complesso piuttosto che compiere un'analisi vera e propria; in quest'ultimo caso è ovviamente opportuno monitorare l'edificio in condizioni di cielo coperto e temperature minori. A parte queste consider da poter offrire dati visuali più raffinati e di più immediata leggibilità, eventualmente affrontando anche la sovrapponibilità delle immagini nelle due bande.

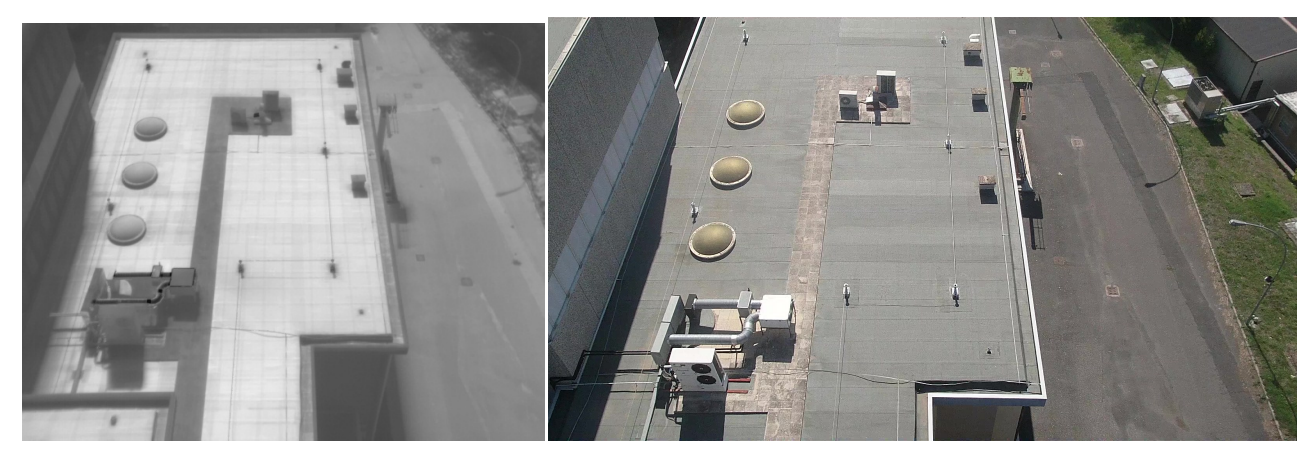

Figura 23. Termografia e immagine nel visibile della copertura dell'F40

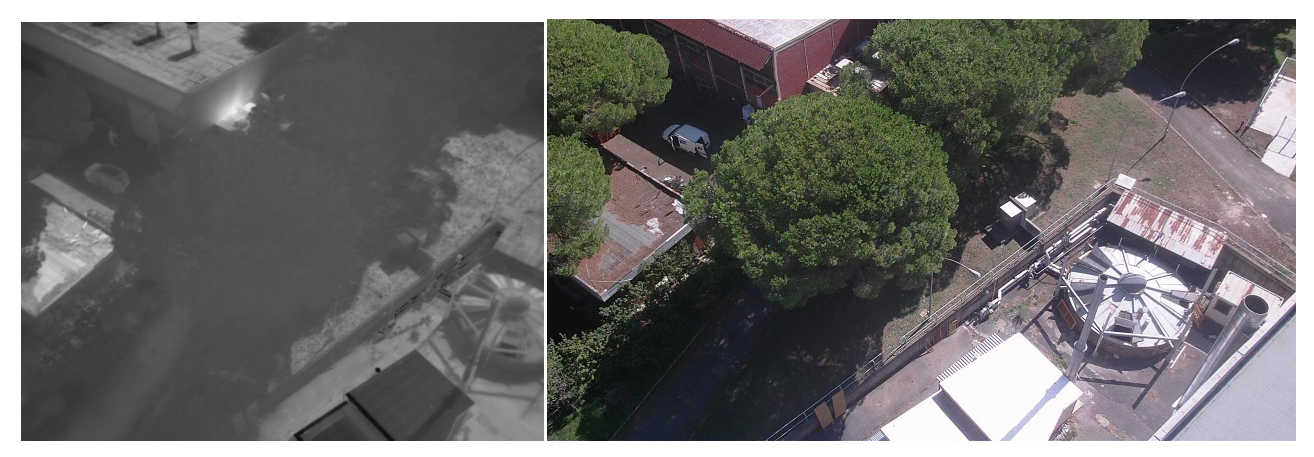

Figura 24. Termografia e immagine video della manutenzione della centrale termica

La Figura 24 è stata qui riportata per dimostrare praticamente le motivazioni all'uso di una termo camera per l'analisi energetica di un edificio. Nella parte centrale della termografia è chiaramente visibile un'area chiara in corrispondenza della centrale termica del Centro Ricerche della Casaccia, infatti in quel momento era in corso una manutenzione, si noti tra gli alberi il furgone della ditta di manutenzione.

In Figura 25 è mostrata una schermata del DSS dove è visualizzata la traiettoria del drone per punti e, in corrispondenza di uno di essi, i dati relativi alle specie chimiche misurate dal payload chimico. Ciò sta a dimostrare l'effettiva integrazione tra il sistema drone (sotto obiettivo d.2) con il Decision Support System (sotto obiettivo d.1). Maggiori particolari sulla presentazione dei dati all'utente finale, realizzati nel sotto obiettivo d.1 di questo progetto, sono presentati in [18].

## 3 Conclusioni

Le attività del Piano Annuale di Realizzazione 2016 per questo sotto obiettivo hanno portato alla realizzazione di un dimostratore per il monitoraggio energetico degli edifici energivori e per quello ambientale per ciò che attiene alla qualità dell'aria; tale dimostratore si basa sulla tecnologia degli aeromobili a pilotaggio remoto multi elica.

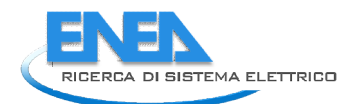

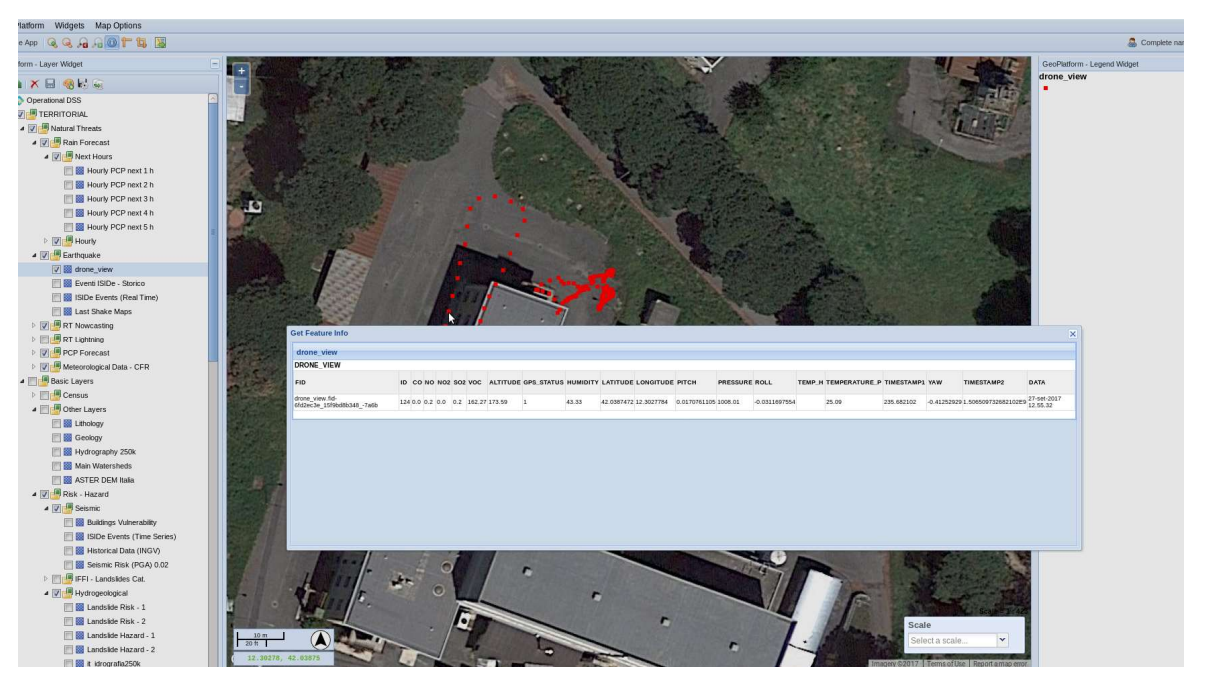

Figura 25. I dati di concentrazione chimica relativi ad un punto della traiettoria del drone, mostrati nel DSS

Le attività si sono sviluppate lungo tre filoni principali: il drone, la modellazione degli inquinanti e lo studio di portabilità di nuovi sensori chimici. Le attività si sono sviluppate lungo tre filoni principali: il drone, la modellazione degli inquinanti e lo studio<br>di portabilità di nuovi sensori chimici.<br>Il primo filone è stato principalmente seguito dal Laboratorio di

sono state messe a punto le specifiche del mezzo e dei suoi payload: quello chimico e quello sono state messe a punto le specifiche del mezzo e dei suoi payload: quello chimico e quello<br>termico/visuale. Si è poi proceduto all'acquisizione del velivolo e all'addestramento di due piloti. Ulteriore importante attività è stata quella relativa all'interfacciamento dei dati sensoriali provenienti dai dispositivi del drone e il sistema di supporto alle decisioni (DSS) sviluppato nel sotto obiettivo d.1 di questo stesso<br>Piano Annuale di Realizzazione, quest'ultima attività in collaborazione con il Dipartimento di Ingegneria<br>Elettron Piano Annuale di Realizzazione, quest'ultima attività in collaborazione con il Dipartimento di Ingegneria Elettronica dell'Università di Roma "Tor Vergata" e con il Laboratorio DTE-SEN-APIC, quest'ultimo responsabile dell'obiettivo d.1. E' stato altresì sviluppato un simulatore robotico tridimensionale per permettere l'esercitazione in condizioni verosimili e pianificare al meglio le missioni di monitoraggio.<br>Nel secondo f permettere l'esercitazione in condizioni verosimili e pianificare al meglio le missioni di monitoraggio. l velivolo e all'addestramento di due piloti. Ulteriore<br>iamento dei dati sensoriali provenienti dai dispositivi<br>) sviluppato nel sotto obiettivo d.1 di questo stesso

Nel secondo filone è stata messa a punto la modellazione degli inquinanti atmosferici a piccola scala, sulla base della conoscenza delle sorgenti presenti, del cosiddetto DEM (Digital Elevation Model, modello di altezza digitale) che registra l'elevazione degli edifici presenti nella zona e delle condizioni meteo a più larga scala (tipicamente il vento e le precipitazioni). Questo studio, realizzato dal Laboratorio SSPT permette di stimare a priori i valori delle specie chimiche di interesse che si verranno a misurare e quindi di<br>permettere a valle delle misure la validazione e l'eventuale affinamento del modello. permettere a valle delle misure la validazione e l'eventuale affinamento del modello. li inquinanti atmosferici a piccola scala, sulla<br>DEM (Digital Elevation Model, modello di<br>ella zona e delle condizioni meteo a più larga<br>, realizzato dal Laboratorio SSPT-MET-INAT,

Il terzo filone è stato invece rivolto allo studio di ulteriori sensori chimici che possano allargare il ventaglio Il terzo filone è stato invece rivolto allo studio di ulteriori sensori chimici che possano allargare il ventaglio<br>di sostanze chimiche misurate. Punto di partenza è il dispositivo Monica, sviluppato nel Centro Ricerche di Portici dell'ENEA dal laboratorio Dispositivi Innovativi della divisione DTE-FSN. Monica è un misuratore portatile di concentrazioni chimiche in aria: forti di questa esperienza se ne è studiata la portabilità sul<br>drone, considerati i limiti di peso e dimensioni per il payload imposti dal drone stesso. drone, considerati i limiti di peso e dimensioni per il payload imposti dal drone stesso. ne e l'eventuale affinamento del modello.<br>udio di ulteriori sensori chimici che possano allargare il ventaglio<br>artenza è il dispositivo Monica, sviluppato nel Centro Ricerche di FSN. Monica è un misuratore<br>ne è studiata la portabilità sul<br>e stesso.<br>rso gli aspetti maggiormente<br>erà un edificio rappresentativo

Nel Piano Annuale di Realizzazione 2017 le attività si indirizzeranno verso gli aspetti maggiormente operativi del sistema di monitoraggio dello Smart District. Infatti si individuerà un edificio ra dello Smart Village del Centro di Ricerche Casaccia dove saranno effettuati alcuni voli sperimentali. Durante questi voli saranno raccolti i dati termici, visuali e chimici che saranno poi forniti al sistema DSS che ne permetterà la visualizzazione e la fruizione da parte dell'end user. Durante l'annualità verranno anche studiati algoritmi per l'elaborazione dei dati raccolti in modo da aumentarne la leggibilità e diminuirne la ivi del sistema di monitoraggio dello Smart District. Infatti si individuerà un edificio rappresentatimart Village del Centro di Ricerche Casaccia dove saranno effettuati alcuni voli sperimentali. Duran voli saranno raccol

numerosità tramite una presentazione di sintesi quali ad esempio la modellazione tridimensionale delle termografie degli edifici ed eventualmente algoritmi per il volo automatico del drone volti a fornire indicazioni e supporto al pilota del veicolo nel volo in prossimità di ostacoli (gli edifici stessi da monitorare). Le attività previste nell'ambito della portabilità del sistema Monica a bordo del drone continueranno con l'obiettivo di sperimentare e validare, da un punto di vista operativo, le modifiche e/o gli upgrade hw e sw necessari al funzionamento del dispositivo sul drone (ad esempio il datalogging, la geolocalizzazione, ecc.) e quelli relativi al sistema di laboratorio per la calibrazione dei sensori attualmente presenti nel dispositivo. Si verificherà inoltre la fattibilità di ampliamenti della dotazione sensoriale per poter rilevare analiti aggiuntivi (PM, VOCs, ecc.) e delle eventuali conseguenti modifiche del sistema di calibrazione in laboratorio.

## 4 Riferimenti bibliografici

- 1. S. Gupte, P. I. T. Mohandas, and J. M. Conrad, "A Survey Of Quadrotor Unmanned Aerial Vehicles," in Proceedings of IEEE Southeastcon, March 15-18, Orlando, Florida, 2012, pp. 1-6.
- 2. E. Vattapparamban, et al. "Drones for smart cities: Issues in cybersecurity, privacy, and public safety." 2016 International Wireless Communications and Mobile Computing Conference (IWCMC), September 5-9, Paphos, Cyprus, IEEE, 2016.
- 3. ENAC, "Regolamento "Mezzi Aerei a Pilotaggio Remoto"", Edizione 2 emendamento 3, http://www.enac.gov.it/repository/ContentManagement/information/N122671512/Regolamento\_APR Ed 2 Emend 3.pdf.
- 4. http://gazebosim.org/ (ultimo accesso 11/9/2017)
- 5. http://www.ros.org/ (ultimo accesso 11/9/2017)
- 6. S. Steiniger, A.J.S. Hunter, "Free and Open Source GIS Software for Building a Spatial Data Infrastructure" in: E. Bocher and M. Neteler (eds.) Building, 2011, pp. 1–13, Springer Berlin Heidelberg, Berlin, Heidelberg.
- 7. M. Pollino, G. Modica, "Free Web Mapping Tools to Characterise Landscape Dynamics and to Favour e-Participation", in: B. Murgante et al. (eds.), Computational Science and Its Applications. ICCSA 2013, Part III, LNCS 7973. pp. 566–581. Springer Berlin Heidelberg (2013).
- 8. http://geoserver.org (ultimo accesso 11/9/2017)
- 9. Oldrini, O. and Armand, P. and Duchenne, C. and Olry, C. and Moussafir, J. and Tinarelli, G., 2017, Description and preliminary validation of the PMSS fast response parallel atmospheric flow and dispersion solver in complex built-up areas, Environmental Fluid Mechanics, 1-18, DOI: 10.1007/s10652- 017-9532-1.
- 10. Trini Castelli, S. and Tinarelli, G. and Reisin, T.G., 2017, Comparison of atmospheric modelling systems simulating the flow, turbulence and dispersion at the microscale within obstacles, Environmental Fluid Mechanics, 1-23, DOI: 10.1007/s10652-017-9520-5.
- 11. Tinarelli, G. and Mortarini, L. and Castelli, S.T. and Carlino, G. and Moussafir, J. and Olry, C. and Armand, P. and Anfossi, D., 2012, Review and validation of MicroSpray, a lagrangian particle model of turbulent dispersion, Geophysical Monograph Series, 200, 311-327, DOI: 10.1029/2012GM001242.
- 12. Anfossi, D. and Tinarelli, G. and Trini Castelli, S. and Nibart, M. and Olry, C. and Commanay, J., 2010, A new Lagrangian particle model for the simulation of dense gas dispersion, Atmospheric Environment, 44 (6), 753-762, DOI: 10.1016/j.atmosenv.2009.11.041.
- 13. http://street-view-maps.it/
- 14. Mircea, M., Ciancarella, L., Briganti, G., Calori, G., Cappelletti, A., Cionni, I., Costa, M., Cremona, G., D'Isidoro, M., Finardi, S., Pace, G., Piersanti, A., Righini, G., Silibello, C., Vitali, L., Zanini, G., 2014, Assessment of the AMS-MINNI system capabilities to predict air quality over Italy for the calendar year 2005, Atmospheric Environment, 84, 178–188, ISSN 1352-2310, DOI:10.1016/j.atmosenv.2013.11.006.
- 15. Cotton, W.R., Pielke, R.A., Walko, R.L., Liston, G.E., Tremback, C.J., Jiang, H., McAnelly, R.L., Harrington, J.Y., Nicholls, M.E., Carrio, G.G., McFadden, J.P., 2003, RAMS 2001: current status and future Directions, Meteorology and Atmospheric Physics, 82,5–29, DOI:10.1007/s00703-001-0584-9.

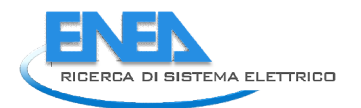

- 16. Ponti, G., Palombi, F., Abate, D., Ambrosino, F., Aprea, G., Bastianelli, T., Beone, F., Bertini, R., Bracco, G., Caporicci, M., Calosso, B., Chinnici, M., Colavincenzo, A., Cucurullo, A., d'Angelo, P., De Rosa, M., De G., Caporicci, M., Calosso, B., Chinnici, M., Colavincenzo, A., Cucurullo, A., d'Angelo, P., De Rosa, M., De<br>Michele, P., Funel, A., Furini, G., Giammattei, D., Giusepponi, S., Guadagni, R., Guarnieri, G., Italiano, A., Magagnino, S., Mariano, A., Mencuccini, G., Mercuri, C., Migliori, S., Ornelli, P., Pecoraro, S., Perozziello, Magagnino, S., Mariano, A., Mencuccini, G., Mercuri, C., Migliori, S., Ornelli, P., Pecoraro, S., Perozziello,<br>A., Pierattini, S., Podda, S., Poggi, F., Quintiliani, A. ,Rocchi, A., Scio, C., Simoni, F., Vita, A., 2014,The of medium size facilities in the HPC ecosystem: the case of the new CRESCO4 cluster integrated in the ENEAGRID infrastructure, Proceedings of the 2014 International Conference on High Performance Computing and Simulation, HPCS 2014, art. no. 6903807, 1030 of medium size facilities in the HPC ecosystem: the case of the new CRESCO4 cluster inte<br>ENEAGRID infrastructure, Proceedings of the 2014 International Conference on High<br>Computing and Simulation, HPCS 2014, art. no. 69038
- 17. Decreto Legislativo del 13 agosto 2010, n.155 "Attuazione della direttiva 2008/50/CE relativa alla qualità dell'aria ambiente e per un'aria più pulita in Europa". qualità dell'aria ambiente e per un'aria più pulita in Europa"
- 18. M. Pollino, L. La Porta, A. Di Pietro, A. Tofani, E. Caiaffa, V. Rosato, "Realizzazione del DSS per la sicurezza delle infrastrutture critiche del distretto", Report RdS/PAR2016/020.

## 5 Abbreviazioni ed acronimi Abbreviazioni ed acronimi

I seguenti acronimi sono presentati in ordine di apparizione nel testo.

I seguenti acronimi sono presentati in ordine di apparizione nel testo.<br>**DSS** Decision Support System. Sistema di support alle decisioni: un sistema software volto alla presentazione di dati complessi, usualmente in modo georeferenziato.

presentazione di dati complessi, usualmente in modo georeferenziato.<br>**ENAC** Ente Nazionale per l'Aviazione Civile: l'autorità italiana di regolamentazione tecnica, certificazione e vigilanza nel settore dell'aviazione civile sottoposta al controllo del Ministero delle infrastrutture e dei trasporti. vigilanza nel settore dell'aviazione civile sottoposta al controllo del Ministero delle i<br>trasporti.<br>HD High Definition. Alta definizione: usualmente video digitali con 1920x1080 pixel.

APR Aeromobile a Pilotaggio Remoto: nomenclatura ufficiale per i droni, vedi anche SAPR.

SAPR Sistema Aeromobile a Pilotaggio Remoto: nomenclatura ufficiale per i droni, vedi anche APR.<br>AME Aero Medical Examiner. Esaminatore AeroMedico: medico riconosciuto dall'ENAC che svo AME Aero Medical Examiner. Esaminatore AeroMedico: medico riconosciuto dall'ENAC che svolge gli accertamenti medici per il rilascio di attestati per il volo

MOD Massa Operativa al Decollo: la massa totale di un APR.

MC-VL Multi Copter Very Light. Multicottero molto leggero: una delle classi in cui sono divisi gli APR, un MC VL è un multicottero di massa inferiore a 4 Kg. MOD Massa Operativa al Decollo: la massa totale di un APR.<br>
MC-VL Multi Copter Very Light. Multicottero molto leggero: una delle classi in cui sono divisi gli APR, un<br>
MC VL è un multicottero di massa inferiore a 4 Kg.<br>
GP

GPS Global Positioning System. Sistema di Posizionamento Globale: sistema basato su satelliti per la rilevazione di posizione e altitudine.

strumenti informatici per la realizzazione di software per la programmazione e la gestione di robot.<br>SDF scene Definition Format. Formato per la Definizione di Scena: un insieme di *tag* per la scr SDF Scene Definition Format. Formato per la Definizione di Scena: un insieme di tag per la scrittura di file che definiscano un ambiente di simulazione robotica: permette la creazione di robot, edifici, altri oggetti. file che definiscano un ambiente di simulazione robotica: permette la creazione di robot, edifici, altri<br>oggetti.<br>**XML eXtensible Markup Language. Linguaggio a Marcatori estensibili: linguaggio di descrizione tramite** 

tag. XML eXtensible Markup Language. Linguaggio a Marcatori estensibili: linguaggio di d<br>tag.<br>URDF Unified Robot Description Format. Formato Unificato per la Descrizione di Robot.

OGRE Object-oriented Graphics Rendering Engine. Motore Grafico per il Rendering: motore grafico per il disegno in tempo reale di oggetti dinamici.

ODE Open Dynamics Engine. Motore Dinamico Aperto: Motore per il calcolo della fisica basato su Open Source.

DEM Digital Elevation Model: Modello Digitale dell'Elevazione: modello tridimensionale, tipicamente di un terreno.

- MSS Micro Swift-Spray. Simulatore per la dispersione di inquinanti in aria.
- PMSS Parallel MSS. Versione per calcolatori paralleli.

RAMS Regional Atmospheric Modeling System.

MINNI Modello Integrato Nazionale a supporto della Negoziazione Internazionale sui temi dell'Inquinamento Atmosferico: insieme di modelli e pre/post processori per selezionare e valutare l'efficacia delle politiche di qualità dell'aria a livello nazionale e regionale.

CRESCO Centro computazionale di RicErca sui Sistemi COmplessi.

- WAN Wide Area Network. Rete di comunicazione geografica.
- DBMS Data Base Management System. Sistema di gestione di basi di dati.
- ADC Analog to Digital Converter: convertitore analogico-digitale.